# **Mitschriften Informatik B**

# **Inhaltsverzeichnis**

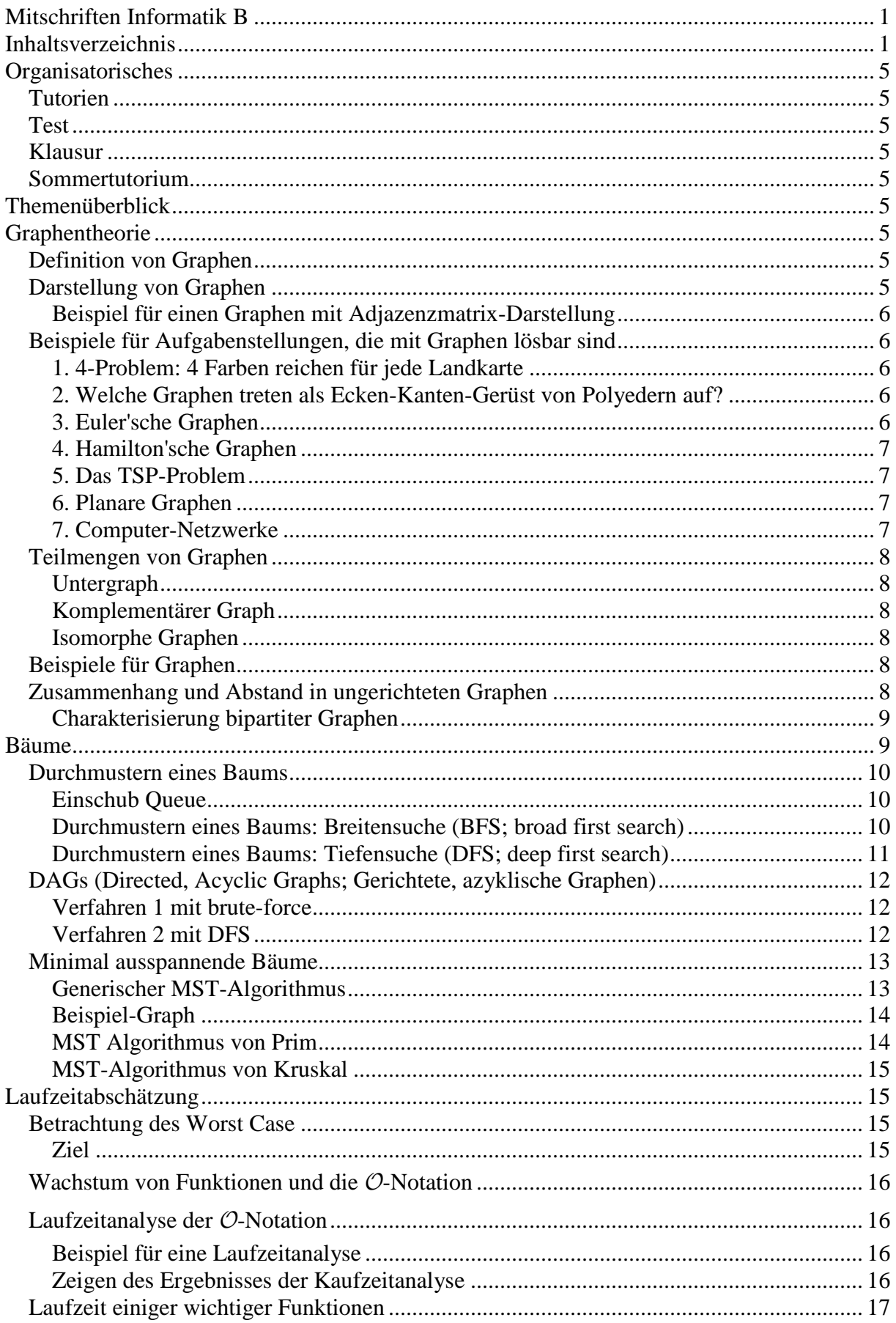

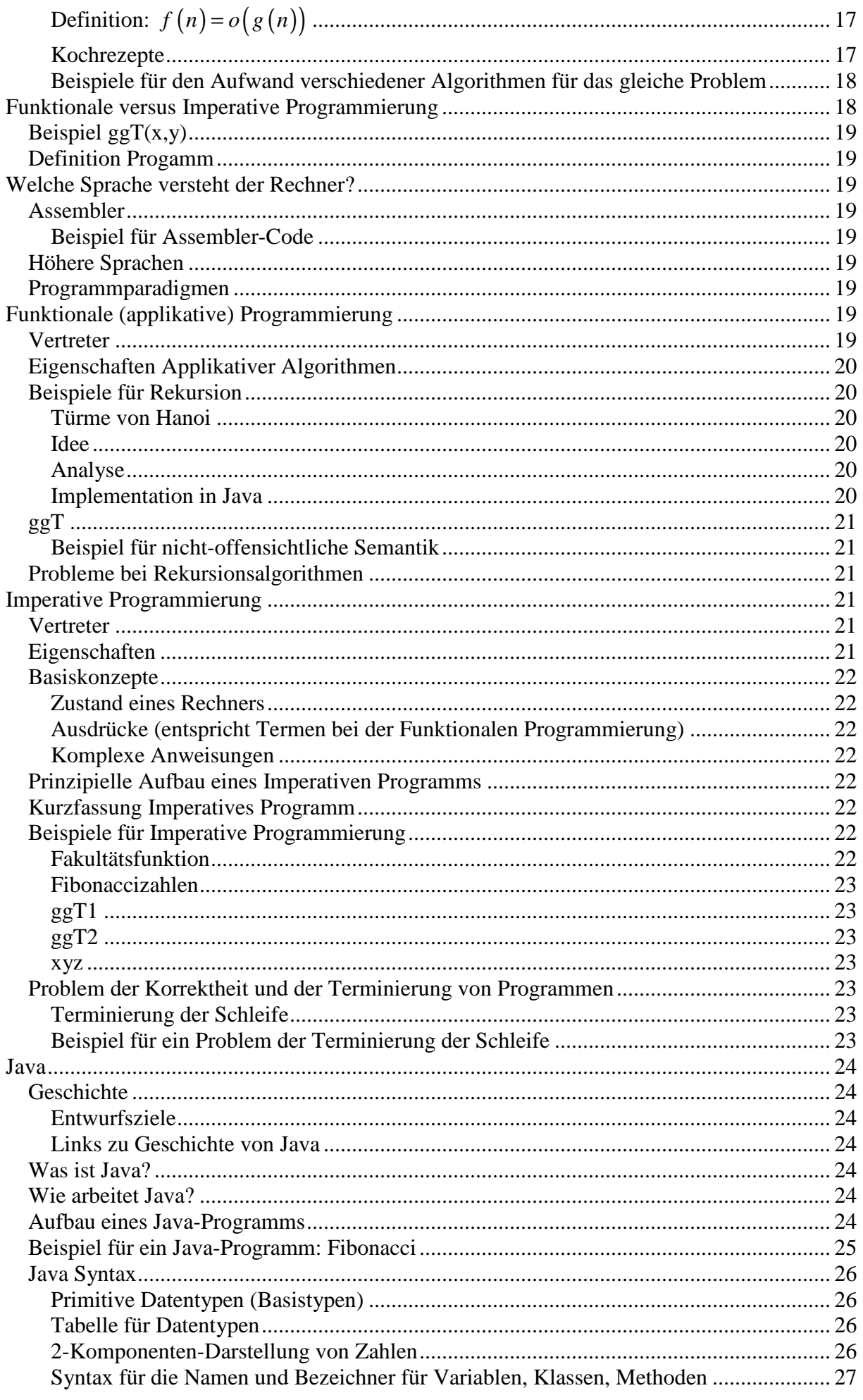

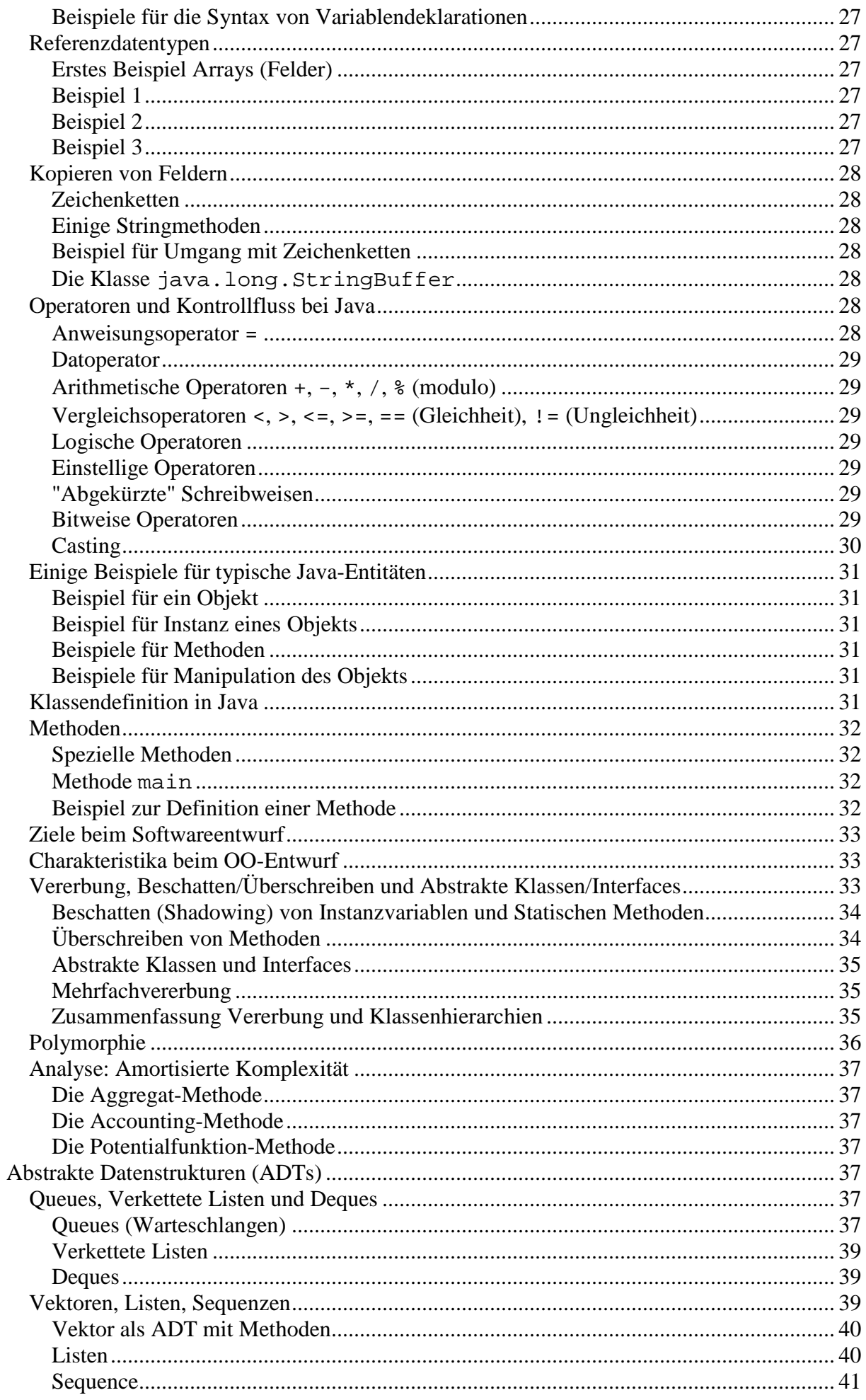

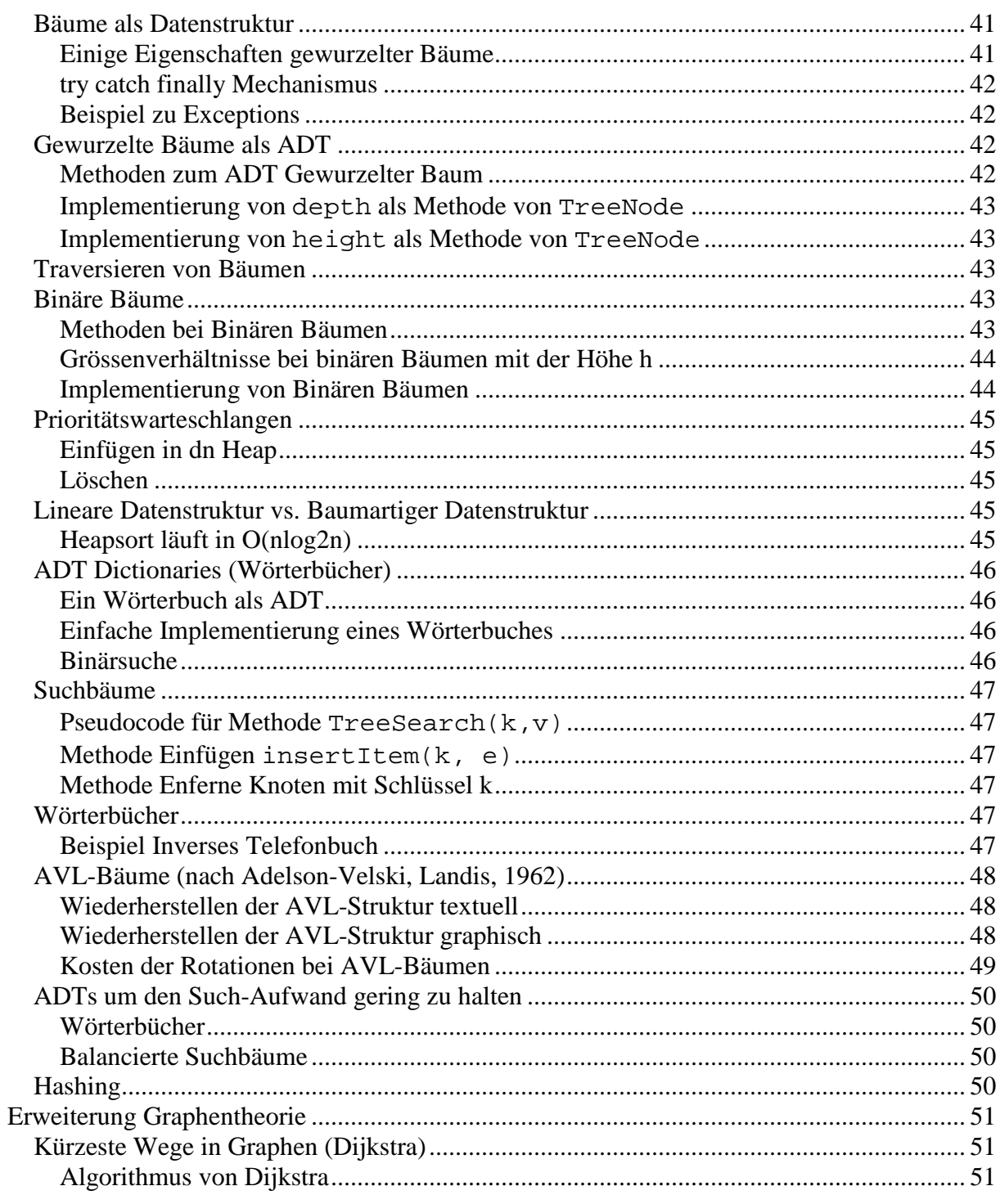

# **Organisatorisches**

# **Tutorien**

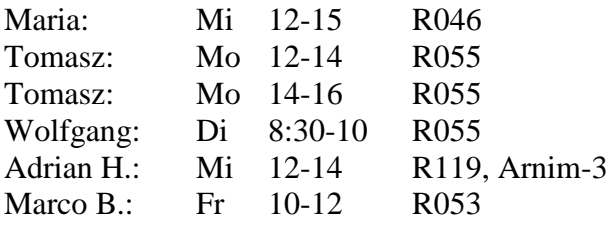

# **Test**

Mittwoch, 12.6.02 in der Vorlesung

# **Klausur**

12.7.02, 8:15 Uhr

# **Sommertutorium**

Inf A und Inf B vom 29.7.-2.8.02 bei Wolfgang Mulzer

# **Themenüberblick**

Algorithmen / Datenstrukturen Objekt-orientierte Programmierung Java Alles nach Möglichkeit an graphischen Beispielen

# **Graphentheorie**

# **Definition von Graphen**

Graphen beschreiben die Beziehung zwischen einer Menge von Objekten (≡ Knoten, *vertex*) und ihrer Beziehung (≡ Kanten, *edges*) zueinander.

- Definition: Ein endlicher, ungerichteter Graph ist ein Paar (V,E) mit einer endlichen Knotenmenge V und einer Menge E (= Menge von Knotenpaaren)  $\{u,v\}$ mit  $u, v \in V$ . Dabei gilt  $\{u, v\} = \{v, u\}$ .
- Definition: Ein endlicher, gerichteter Graph ist ein Paar (V,E) mit einer endlichen Knotenmenge V und einer Menge E (= Menge von Knotenpaaren) {u,v} mit  $u, v \in V$ . Dabei gilt nicht  $\{u, v\} = \{v, u\}$ !

Kanten {u,u} heißen Schleifen (*loops*).

Mehrfachkanten: Mehrere Kanten zwischen einem Knotenpaar Schlichter Graph: Keine Mehrfachkanten, keine Loops

# **Darstellung von Graphen**

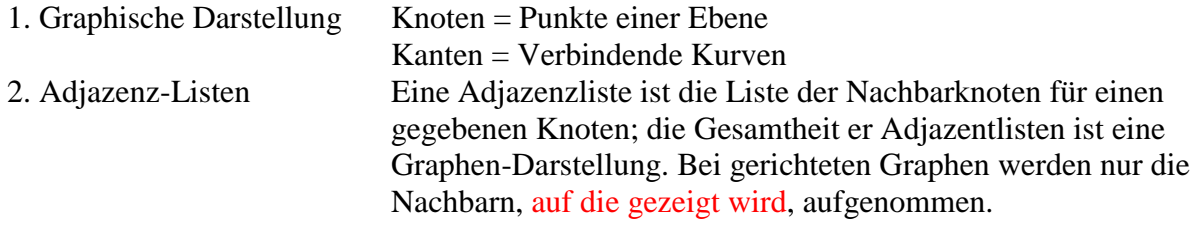

# **Beispiel für einen Graphen mit Adjazenzmatrix-Darstellung**

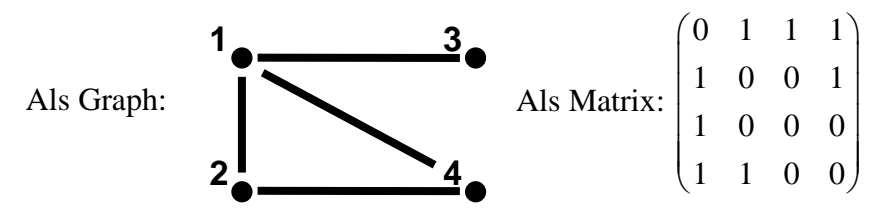

Meist sind Adjazenz-Listen günstiger, da sie nur tatsächlich existierende Kanten verwalten. Adjazenz-Matrizen verwalten auch nicht-existierende Kanten; sie werden als Nullen eingetragen. Die Größe der Adjazenz-Matrix in also in jedem Fall n<sup>2</sup>.

# **Beispiele für Aufgabenstellungen, die mit Graphen lösbar sind**

# **1. 4-Problem: 4 Farben reichen für jede Landkarte**

Die Knoten repräsentieren die Länder, die Kanten die gemeinsamen, nicht-trivialen Grenzen (bedeutet, die Länder berühren sich mehr als nur an einem Punkt). Es konnte 1978 (der erste mathematische Beweis mit notwendiger Computerhilfe!) gezeigt werden, dass 4 Farben in jedem Fall ausreichen (APPEL / HAKEN, 1978).

Hier reichen sogar nur drei Farben aus:

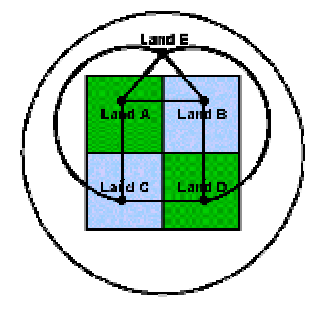

# **2. Welche Graphen treten als Ecken-Kanten-Gerüst von Polyedern auf?**

(Anwendung in der Optimierung)

### **3. Euler'sche Graphen**

Bedingung für Euler'sche Graphen: Gerade Anzahl von Kanten an jedem Knoten und der Graph muss zusammenhängend sein.

Beispiel für einen Euler'schen Graphen ist das Königsberger Brückenproblem:

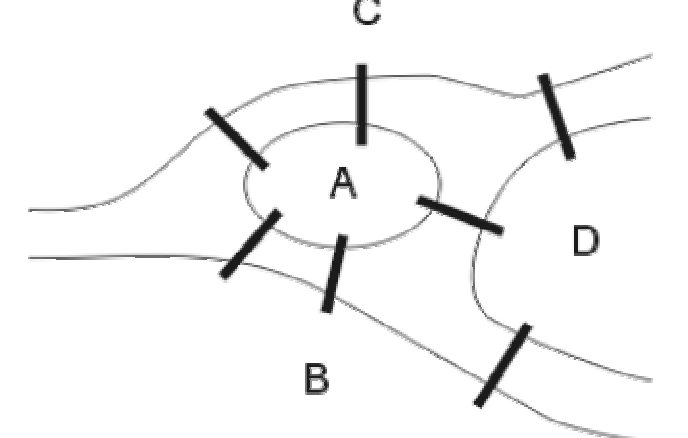

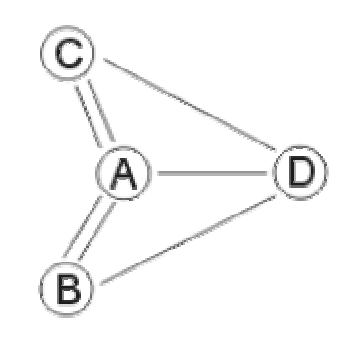

Jede Kante soll genau einmal benutzt werden! Das Königsberger Brückenproblem (EULER, 1937) ist nicht lösbar, da die Bedingungen für Euler'sche Graphen (gerade Anzahl Kanten bei Knoten D nicht vorhanden!) nicht erfüllt sind.

### **4. Hamilton'sche Graphen**

Hier soll jeder Knoten genau einmal durchlaufen werden. Die Entscheidung, ob ein Hamilton'scher Graph vorliegt, ist ein NP-vollständiges Problem (###).

### **5. Das TSP-Problem**

Untermenge der Hamilton'schen Graphen. Der kürzeste Hamilton'sche Graph soll gefunden werden. Dazu werden den einzelnen Kanten Kosten zugeordnet, die es zu minimieren gilt.

### **6. Planare Graphen**

Welche Graphen lassen sich in der Ebene mit sich nicht überschneidenden Kurven zeichnen? Satz von Kuratowski: Ein Graph G ist planar genau dann, wenn er keine Unterteilungen des  $K_5$  oder des  $K_3$  als Teilgraphen enthält (KURATOWSKI, 1930)

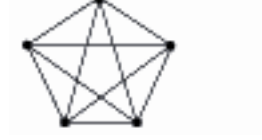

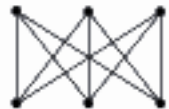

Illustration zu Kuratowski: Graphen mit  $K_5$  und  $K_{3,3}$ 

### **7. Computer-Netzwerke**

Finden der kürzesten Verbindungen und Schaltnetze. Definition und wichtige Graphen  $G = (V,E)$ 

Definition: Grad eines Knotens  $v \in V$  ist die Anzahl deg<sub>G</sub>(v) seiner Nachbarn

Inzident: Kante und Knoten stoßen zusammen Adjazent: Miteinander verbundene Knoten

Definition: Gerichteter Graph

 $indeg_G(v) = Anzahl$  der in v ankommenden Kanten outdeg $G(v)$  = Anzahl der in v startenden Kanten

*Satz: (Handschlag-Lemma):*  $G = (V, E)$  ungerichtet:  $\sum \deg v = 2 \big| E$ *v*∈*V* ∈

(Summe der Grade im Graphen, Faktor 2 kommt daher, dass beide Knoten gezählt werden). Korollar aus Handschlag-Lemma: In jedem ungerichteten Graphen ist die Anzahl der Knoten mit ungeradem Grad gerade.

Beweis:

$$
\sum_{v \in V} \deg v = \sum_{v \in V(gerade)} \deg v + \sum_{v \in V(ungerade)} \deg v = 2|E|
$$

(gerade) ∑ deg *v* muss gerade sein, da es eine Summe gerader Zahlen ist. Das Ergebnis ist auch *v*∈*V* (gerade ∈

gerade, da Faktor 2 darin enthalten ist. Eine gerade Zahl kann nur entweder aus einer Summe von zwei geraden Zahlen oder aus einer Summe von zwei ungeraden Zahlen entstehen.

# **Teilmengen von Graphen**

# **Untergraph**

Definition: *G*' =  $(V', E')$  ist Untergraph von  $G = (V, E)$  falls  $V' \subseteq V$  und  $E' \subseteq E$ .

Definition: Der Graph G' ist induzierter Untergraph von G, falls  $V' ⊆ V$ ,  $E' ⊆ E$  und  $E' = E \cap \{ \{u, v\} | u, v \in V \}$ 

> (induziert bedeutet, das alle Kanten der Knoten im Untergraph, die im "Obergraph" vorkommen, auch im Untergraph vorkommen müssen)

# **Komplementärer Graph**

Komplementärer Graph: Alle Kanten werden zu Nicht-Kanten, alle Nicht-Kanten werden zu Kanten.

Definition: Das Komplement von  $G$  =  $(V,E)$  ist  $G^{\mathcal{C}}$  =  $\left(V,E^{\mathcal{C}}\right)$  mit  $\{u, v\} \in E \Leftrightarrow \{u, v\} \notin E^C$ .

# **Isomorphe Graphen**

Isomorphe Graphen: Gleich aussehende Graphen (Die Nummerierung der Knoten ist egal)

Definition:  $G = (V, E)$  und  $G' = (V', E')$  heißen isomorph, wenn eine Bijektion existiert (d. h. sie können ineinander umgewandelt werden)  $f: V \to V'$  und  $\{u, v\} \in E \Leftrightarrow \{\varphi(u), \varphi(v)\} \in E'$ 

# **Beispiele für Graphen**

- 1. Vollständiger Graph  $K_n$ ,  $n \ge 1$ (alle knoten sind mit jedem knoten verbunden)
- 2. Vollständige, bipartite Graphen  $K_{n,m}$ ,  $n, m \ge 1$ Untergraphen von vollständigen, bipartiten Graphen heißen selbst bipartit.
- 3. Der Hyperwürfel  $Q_N$  hat folgende Knotenmenge:

Knoten: alle 0-1 Strings der Länge n

Kanten: genau dann, wenn der Hamming-Abstand zwischen den Knoten 1 ist (heißt, sie unterscheiden sich in einem einzigen Bit). Die Anzahl der Knoten ergibt sich aus der Länge n des Strings, also 2<sup>n</sup> Knoten, daraus folgt 2<sup>n</sup> •n•2|E  $E = n \cdot 2^{n-1}$ Kanten

- 4. Einfacher Weg:  $P_n$ ,  $n \ge 0$ hat n+1 Knoten
- 5. Kreis  $C_n$  Weg:  $P_{n-1}$  + Kante $\{v_n, v_0\}$
- 6. G ist k-regulär: Alle Knoten haben Grad k (ein Kreis wäre also 2-regulär, vollständige Graphen sind n-1 – regulär
- 7. Bäume: Zusammenhängende Graphen ohne Kreise

# **Zusammenhang und Abstand in ungerichteten Graphen**

Definition:  $G = (V, E)$  mit  $u, v \in V$ 

v ist von u erreichbar, wenn es einen Weg gibt, der Untergraph von G ist und u mit v verbindet.

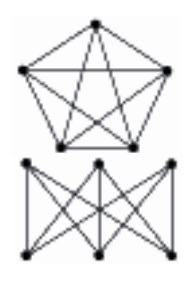

Die Erreichbarkeit ist eine binäre Äquivalenz-Relation:

- 1. reflexiv [jeder Knoten ist von sich selbst aus erreichbar]
- 2. symmetrisch [wenn u von v erreichbar ist, dann ist auch v von u erreichbar]
- 3. transitiv [wenn u von v erreichbar ist und w von v erreichbar ist, dann ist w auch von u erreichbar]

Die Erreichbarkeitsrelation zerlegt V in sogenannte Äquivalenz-Klassen, diese heißen hier Zusammenhangskomponenten des Graphen.

Wege bestehen aus Kanten…

Definition: G heißt zusammenhängend, wenn es nur eine Äquivalenzklasse im Graphen gibt.

Definition: G=(V.E)

Der Abstand  $d_G(u, v) = L\ddot{a}$ nge (entspricht Anzahl der Kanten) eines kürzesten Weges zwischen v und u. Ist ein Knoten nicht erreichbar, dann gilt  $d_G(u, v) = \infty$ .

### **Charakterisierung bipartiter Graphen**

Satz: G ist bipartit, genau dann wenn alle Kreise, die Untergraphen sind, gerade Längen haben. Bäume müssten demnach bipartit sein

Beweis: G ist zusammenhängend

G=(V,E), V=A …. Kanten nur zwischen A und B

Sei C ein bipartiter Kreis in G, C benutzt A und B abwechselnd, also Anzahl der Knoten gerade und gerade Anzahl von Kanten in diesem Kreis (gerade Länge)

Fixieren eines beliebigen Knotens  $u \in V$ ,  $A = \{v \in V | d(u, v) \}$  *gerade* { (alle

Knoten werden darein gesetzt, die geraden Abstand zum fixierten Knoten haben. B = alle anderen Knoten)

Zu Zeigen: Innerhalb von A bzw. B dürfen keine Kanten sein

Indirekter Beweis:

Annahme: In B gibt es eine Kante {v,w}

Behauptung: Der Abstand  $d(u,v) = d(u,w)$  (v,w  $\in$  Knotenmenge von B,  $u \in$  Knotenmenge von A) sowohl d(u,v) und d(u,w) müssen ungerade sein. zeichnung 9.

Definition: Ein Baum ist ein ungerichteter, zusammenhängender Graph ohne Kreise.

Definition: Ein ungerichteter Graph heißt Wald, wenn alle Zusammenhangskomponenten Bäume sind.

Satz:  $G = (V, E)$ <sub>zusammenhängend</sub>, wenn 1. keine Kreise 2. zwischen 2 Knoten nur 1 Weg 3. |E|=|V|-1

# **Bäume**

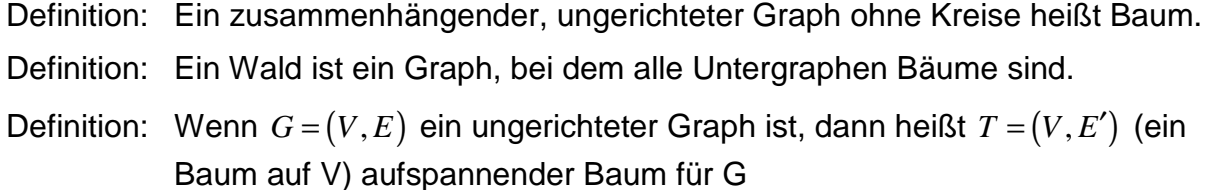

Satz: Folgende Bedingungen sind äquivalent:

- (1) G ist ein Baum,  $G = (V, E)$
- (2) Je zwei Knoten sind durch genau 1 Weg verbunden
- (3)  $|V| = |E| + 1$

Beweis (indirekt):

(1)=>(2) [es seien u und v mit zwei wegen verbunden, dann ist dort ein Kreis => verboten wegen der Definition eines Baums

(2)=>(1) [angenommen, G sei kein Baum, also mit Kreis, dann finde ich immer zwei verschiedene Wege, die die beiden Knoten miteinander verbinden

(1)=>(3) Knoten von Grad 1 heißen Blätter

Zeigen, dass es Blätter gibt:

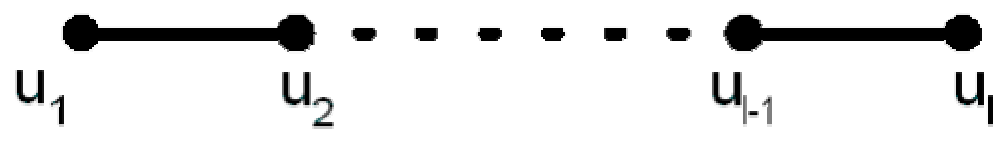

Betrachten eines längsten Weges in G: Alle Nachbarn von  $u_1$  sind auf dem Weg, nur  $u_2$  ist Nachbar, da es sonst einen Kreis gäbe. Entferne Blatt und die inzidente Kante, dann gibt es einen neuen Baum, bis ein einzelner Punkt am Ende steht

(3)=>(1) Sei  $T = (V, E')$  der aufspannende Baum fur *G*. Also  $|V| - |E'| = 1$ 

Außerdem  $E' \leq E$  und  $|V| - |E| = 1$ . Daraus folgt:  $E' = E$ .

# **Durchmustern eines Baums**

### **Einschub Queue**

Ein Queue ist eine Datenstruktur mit einer linearen Ordnung, bei der neue Element hinten angesetzt werden und vom Kopf an entfernt/abgearbeitet werden (FIFO).

Methoden: **enqueue** ('rin in Schlange), **dequeue** ('raus aus Schlange), **isEmpty** (is' die Schlange leer?)

### **Durchmustern eines Baums: Breitensuche (BFS; broad first search)**

Ziel: Jeder Knoten des Graphen soll einmal systematisch vom Startknoten s aus durchmustert werden. Der Graph sei in Adjazenzlisten gegeben.

An der Position *s* werden alle benachbarten Knoten in eine Warteschlange (Queue) gesteckt. Dann gehe man zum ersten Knoten *u* der Warteschlange und nehme alle Nachbarn von *u* in die Warteschlange auf (sofern sie noch nicht in der Warteschlange sind). Nachdem der Knoten abgearbeitet, werden sie aus der Warteschlange entfernt. Dadurch wird gleichzeitig ein Baum in einem unbekannten Graphen aufgespannt, das Ergebnis ist in jedem Fall ein Baum. Der Algorithmus liefert gleichzeitig die Abstände und die kürzesten Wege vom Startknoten *s* gratis [Damit könnte man eine Distanzmatrix füllen].

Weiterhin enthalten kürzeste Wege wiederum die kürzesten Wege. Also: Die Kodierung von kürzesten Wegen findet durch Abspeichern des Vorgängers von jedem Knoten auf dem kürzesten Weg. Das spart das Abspeichern des gesamten Weges für jeden Knoten.

Idee

Knoten haben 3 verschiedene Zustände:

- Noch nicht entdeckt (in der Farbe weiß)
- Knoten entdeckt (Farbe grau), diese werden in der Warteschlange verwaltet
- Knoten abgearbeitet (Farbe schwarz)

```
Pseudo-Code zu Breitensuche (BSF) für einen Graphen G mit dem Startpunkt s):
Comment 01-04Initialisierung fuer die Knoten ungleich s
01 for jede Ecke u \in V(G) \setminus \{s\}02 do Farbe[u]← weiß
03 d[u] ← unendlich
04 pi[u] ← NIL
Comment 05-08 Initialisierung fuer s und Warteschlange Q
05 Farbe[s] ← grau
06 d[s]=0
07 Q ← {s}
Comment Eigentliches Durchgehen durch den Baum
08 pi[s] ← NIL
Comment pi(Knoten) enthaelt den Vorgaenger auf
Comment dem kuerzesten Weg von s nach u
09 while Q ≠ 0
10 do u ← Kopf(Q)
11 for jeden Nachbarn vŒAdj[u]
12 do if Farbe(v)=weiß
13 then Farbe(v) ← grau
14 d[v] ← d[u]+1
15 pi[v] \leftarrow u
16 Setze v ans Ende der Warteschlange
17 Entferne Kopf aus Q
18 Farbe(u) ← schwarz
```
Finden des kürzesten Wegs von *u* nach *s*: Finde den Vorgänger pi(*u*), finde den Vorgänger  $pi(pi(u))$  etc., bis  $pi(...)=s$  (dies ist ein Beispiel für einen Greedy-Algorithmus [Zwischenlösungen erweitern sich zu einer vollständigen Lösung und werden nie mehr verändert. Die Lösung baut sich "gierig" auf]).

#### **Durchmustern eines Baums: Tiefensuche (DFS; deep first search)**

Start in s, gehen zum ersten weißen Knoten, weiter gehen zum nächsten weißen Knoten (also kein systematisches abarbeiten aller weißen Knoten). LIFO-Verfahren. Es muss noch eine globale Zeituhr, die indiziert, \_wann\_ der Knoten entdeckt wurde, mit verwaltet werden. **d(u)** ist Entdeckungszeit und **f(u)** ist Zeit des Schwarzwerdens. Der Knoten v komme nach dem Knoten u, dann weiß ich **d(v)=d(u)+1** und **f(v)=f(u)-1** (da v auf dem Rückweg nach u vorher durchlaufen wird).

```
Pseudo-Code zu Tiefensuche (DSF) für einen Graphen G mit dem Startpunkt s):
Comment d(u) ist Entdeckungszeit
Comment f(u) ist Zeit des Schwarzwerdens
Comment Alle Knoten weiss setzen
01 for jeden Knoten u \in V(G)02 do Farbe(u) ← weiss
Comment Zeit auf Null setzen
03 Zeit ← 0
Comment Besuchen aller Knoten und registrieren,
Comment wenn sie weiss sind
04 for jeden Knoten u∈V(G)
05 do if Farbe(u)=weiss
```

```
06 DFS-visit(u)
Comment DFS-visit ist eine Funktion, die die
Comment Aktion beim In-die-Tiefe-gehen beschreibt
function DFS-visit
 Comment Was zu tun ist, wenn der Knoten besucht ist
  01 Farbe(u) ← grau
 Comment Updaten des Zeiteintrages fuer die
 Comment Entdeckung des Knotens
  02 d(u) ← Zeit ← Zeit+1
  Comment Rekursiver Aufruf fuer die Nachbarn des
  Comment aktuellen Knotens
  03 for jeden Knoten vŒAdj(u)
  04 do if Farbe(u)=weiss
  05 then pi(v)=u
  06 DFS-visit(v)
  07 Farbe(u) ← schwarz
  08 f(u) ← Zeit ← Zeit+1
```
#### zeichnung

Das Fette sind die Baum-Kanten (*T*) von Knoten-grau nach Knoten-weiß. Die Back-Kanten (*B*) gehen von Knoten-grau nach Knoten-grau (in der Zeichnung die einzige von 3,4 nach 1,12). Die Forward-Kanten gehen von Knoten-grau nach Knoten-schwarz (von Vorgänger zu Nachfolger im Baum in der Zeichnung die einzige von 1,12 nach 5,6). Die restlichen Kanten heißen Cross-Kanten (alle anderen Kanten).

Methoden zu DFS:

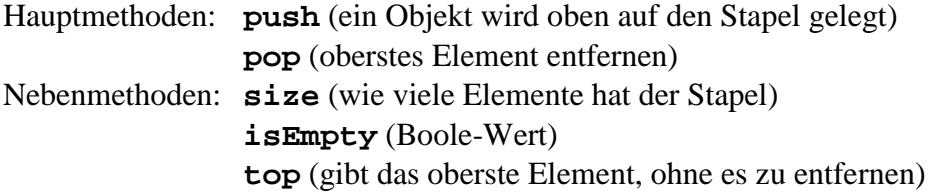

# **DAGs (Directed, Acyclic Graphs; Gerichtete, azyklische Graphen)**

Definition azyklisch:Keine gerichteten Kreise

Aufgabe: Finde topologische Sortierung eines DAG d. h. Nummerierung der Knoten, so dass (*u*,*v*)∈ *E* , dann *u* < *v* in der Nummerierung steht.

#### **Verfahren 1 mit brute-force**

Suche Knoten, von dem nur Kanten ausgehen (Start in irgendeinem Knoten; Prüfen, ob ein Knoten nur ausgehende Kanten hat [wenn ja, dann ist das der Knoten 1]; den nächsten Knoten gegen den Strich suchen, rekursiv)

#### **Verfahren 2 mit DFS**

Immer, wenn Knoten schwarz wird, ausgeben, das ergibt eine inverse topologische Sortierung.

Zu Zeigen: (*u*,*v*)∈ *E* ⇒ *f* (*v*) < *f* (*u*)

Beweis: Wenn die Kante (u,v) von DFS untersucht wird, ist u grau, aber v ist nicht grau (zu zeigen). Wenn v weiß:  $f(v) < f(u)$ , v ist unter u. Wenn v schwarz ist:  $f(v) < f(u)$  ???.

Der Knoten v ist nicht grau, da:

Fakt: G ist DAG  $\Leftrightarrow$  DFS produziert keine Back-Kanten.

Beweis: Fall  $1: \Rightarrow$  ist klar ??? Fall  $2:=$ 

Angenommen, G hat einen gerichteten Zyklus

Habe v auf Zyklus mit geringster d(v), dann sei u der Vorgänger von v

Wenn v als erstes grau wird, sind alle anderen noch weiß.

Wenn es dann bei u angekommen ist, dann ist v noch grau und u auch grau. Eine Kante zwischen grau und grau heißt Back-Kante, und die darf nicht sein nach Definition von DAG.

Anwendung z. B. in der Computer-Graphik: Welche Objekte kann ich von einem bestimmten Standpunkt aus sehen. Dadurch kann die Rendering-Reihenfolge bestimmt werden. Die "hintersten" Objekte werden zuerst gemalt.

Anwendungen für FIFO (BFS) sind Abstände berechnen, Anwendungen für LIFO (DFS) ist topologisches Sortieren (z. B. im Job Scheduling, Projektmanagement oder Komponieren der grafischen Ausgabe [painters algorithm]).

# **Minimal ausspannende Bäume**

Minimal ausspannende Bäume = minimum spanning tree (MST)

 $G = (V, E)$  ungerichtet, zusammenhängend, die Kanten haben verschiedene Längen durch eine Gewichtungsfunktion  $w: E \to \mathbb{R}$ .

Aufgabe: Suche aufspannenden Baum  $T = (V, E')$ ,  $E' \subseteq E$  mit minimalem Gewicht

$$
w(T) = \sum_{e \in E'} w(e).
$$

# **Generischer MST-Algorithmus**

Definition: Schnitt von G ist Zerlegung der Knotenmenge (S,V\S), d. h. der Graph wird zweigeteilt.

Die Kantenmenge A respektiert Schnitt (S,V\S) falls keine Kante aus A Knoten von S mit Knoten aus V\S verbindet (also keine Kante von dem einen Teil des zerschnittenen Graphen in den anderen).

Die Kantenmenge *A* ⊆ *E* heißt sicher, wenn es MST *T* =  $(V, E')$  gibt mit *A* ⊆ *E'*.

G ist ungerichtet, zusammenhängend  $w: E \to R$ 

A ist eine sichere Kantenmenge, die einen Schnitt (S,V\S) respektiert.

Sei  $(u, v)$  eine leichteste Kante mit  $u \in S$ ,  $v \in V \setminus S$ .

Behauptung:  $A \cup \{(u, v)\}\$ ist sicher.

Beweis: Sei T ein MST, der A enthält. Annahme:  $(u, v) \notin T$ . Die Hinzunahme von  $(u, v)$  zu T erzeugt den Kreis C -> wir betrachten in C alle Kanten  $(x,y)$  mit x elem S, y elem V $\overline{S}$  -> es gibt wenigstens eine solche Kante (u',v'). Noch Voraussetzung:  $w(u, v) \leq w(u', v')$ 

Streichen von (u',v') aus  $T \cup \{(u, v)\}$  -> das ist ein MST.

#### **Beispiel-Graph**

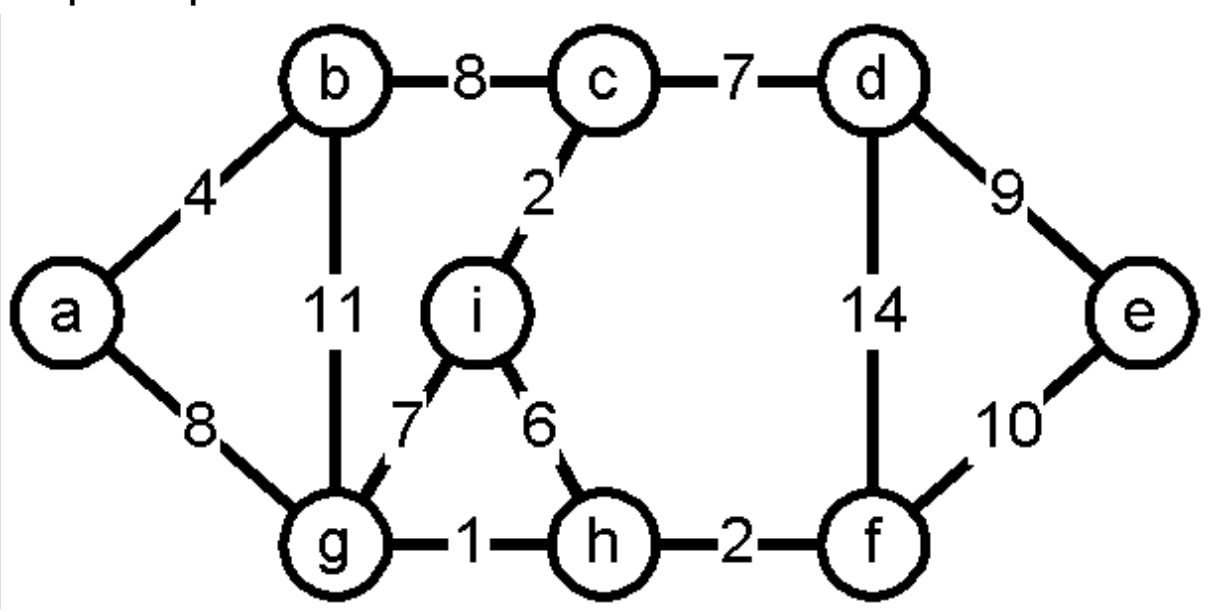

### **MST Algorithmus von Prim**

#### Idee

Lassen Baum von Startknoten aus wachsen

#### **Datenstruktur**

Prioritätswarteschlange verwalten alle noch nicht erreichten Knoten w zusammen mit Schlüssel key(w), der angibt, was das leichteste Gewicht einer Kante von einem bereits erreichten Knoten zu w ist.

### Funktionalitäten

Verwalten einer Menge S,  $x \in S$ , key(x):

- Insert  $(S,x)$
- $\bullet$  Minimum(S)
- Extract  $Min(S)$
- Pi-Zeiger zur Darstellung des Baumes

#### Pseudocode MST-Prim (G,w,r)

```
r sei Startknoten
01 Q ← V(G)
02 for jedes u \in Q03 key(u) ← ∞
04 key(r) ← 0
05 pi(r) ← NIL
06 while Q≠{}
07 do u ← Extract_Min(Q)
08 for jedes v \in Adj(u)09 do if v \in Q und w(u,v) < key(v)10 then pi(v) \leftarrow u, key(v) \leftarrow w(u,v)
```
#### **MST-Algorithmus von Kruskal**

Zuerst werden die Kanten aufsteigend nach dem Gewicht geordnet. Wenn es für die gerade betrachtete Kante einen Schnitt gibt, dann wird diese Kante zur Lösung hinzu genommen.

Idee

- Sortiere Kanten nach steigendem Gewicht
- Prüfe nacheinander, ob die Kante die leichteste über einen Schnitt ist, dann wird sie aufgenommen

Im Allgemeinen sind die Zwischenlösungen Wälder, die zu einem Baum zusammenwachsen (greedy algorithm). Das Problem ist jetzt, sicher zu stellen, wie man einen Kreis verhindert. Das wird über die Datenstruktur Union-Find gelöst. Anfänglich stehen alle Knoten allein, wenn sich die ersten Teilbäume bilden, werden sie zusammengefasst. Dann wird ein Knoten als "Chef" bestimmt. Dies wird jedem Knoten des Teilbaums mitgeteilt. Bei jedem neuen Knotenpaar, das geprüft wird, wird verglichen, ob die Knoten den gleichen Chef haben. Wenn nein, dann kann die Kante gezogen werden.

Funktionalitäten

- MakeSet(v) Aus  $v \in V$  wird eine Menge gemacht
- Union(u,v) Vereinigt die beiden Mengen, zu denen die Knoten *u* und *v* gehören.
- FindSet(v) Bestimme die Menge, zu der *v* gehört (wer ist der "Chef"?)

Pseudocode

```
01 A ← ∆
02 for jedes v \in V03 do MakeSet(v)
04 Sortiere Kanten in steigender Reihenfolge
05 for jede Kante(u,v) in sortierter Reihenfolge
06 do if FindSet(u) \neq FindSet(v)07 then A \leftarrow A \cup \{(u,v)\}08 Union(u,v)
09 return A
```
# **Laufzeitabschätzung**

Soll Rechner-unabhängig getan werden. Dazu muss die Elementaroperation (z. B. Addition, Bitoperation etc.) festgelegt werden.

Weiterhin kann die Laufzeit abhängig von der Eingabe bestimmt werden:

- 1. Beste Laufzeit
- 2. Mittlere Laufzeit (=Wahrscheinlichste Laufzeit)
- 3. Schlechteste Laufzeit

# **Betrachtung des Worst Case**

worstcase=max{T(|I|) | I Instanz der Größen}

- T(n): Konkrete Laufzeit
- I: Instanz der (Eingabe-)Größen

#### **Ziel**

T(n) soll möglichst gut durch untere und obere Schranken angenähert werden, dabei sollen die Konstanten vernachlässigt werden. Dies entspricht dem Wachstum von T(n) bei n  $\rightarrow \infty$ . Der Streifen, der durch die Funktion für die obere Schranke der Laufzeit und die Funktion für die untere Schranke gegeben ist, soll möglichst schmal werden. Dabei muss T(n) oft nur für einen Eingabebereich von n ermittelt werden.

# **Wachstum von Funktionen und die** O**-Notation**

Definition:  $f, g : \mathbb{N} \to \mathbb{R}^+$ 

(a)  $f(n) \in \Theta(g(n))$  *f* und *g* haben dasselbe asymptotische Wachstum  $\exists$  const.  $c_1, c_2 > 0$ ,  $\exists n_0 \in \mathbb{N}$  $∀n > n$ :  $c_1(g(n)) ≤ f(n) ≤ c_2(g(n))$ 

(b) 
$$
f(n) \in \mathcal{O}(g(n))
$$
  
\n $\exists c > 0, \exists n_0 : \forall n > n_0, f(n) \le c \cdot g(n)$ 

$$
(c) \qquad f(n) \in \Omega(g(n))
$$

$$
\exists c > o, \exists n_0 : \forall n > n_0, f(n) \ge c \cdot g(n)
$$

Anmerkung:

- 1. Schreiben oft  $f(n) = \mathcal{O}(g(n))$  statt  $f(n) \in \mathcal{O}(g(n))$ , wie es eigentlich korrekt wäre
- 2. Es gibt Funktionen, die unvergleichbar sind, bezüglich O-Notation  $f(n) = n, g(n) = n^{1+\sin(n)}$
- 3. O-Notation immer kritisch hinterfragen (Konstantengröße!)

# **Laufzeitanalyse der** O**-Notation**

Konkreter Rechner und konkrete Implementation Idealisierter Rechner (Turing-Maschine, RAM) Von Konstanten abstrahieren (o-Notation) (prinzipielles Wachstum von Funktionen

$$
f, g: \mathbb{N} \to \mathbb{R}^+
$$
  
\n
$$
f(n) = \Theta(g(n))
$$
  
\n
$$
\exists c_1, c_2 > 0, \ \exists n_0 \forall n \ge n_0
$$
  
\n
$$
\underbrace{c_1 g(n) \le f(n)}_{f(n) = \Omega(g(n))}, \ \underbrace{f(n) \le c_2 g(n)}_{f(n) = \mathcal{O}(g(n))}
$$

### **Beispiel für eine Laufzeitanalyse**

1)  $2^{100} = \mathcal{O}(1)$  weil  $2^{100} = \langle 2^{100} * 1; (n+1)^2 = n^2 + 2n + 1$ 2) Für beliebige  $a, b \in \mathbb{R}$ ,  $b > 0$  $f(n) = (n+a)^b, f(n) = \Theta(n^b)$ 

# **Zeigen des Ergebnisses der Kaufzeitanalyse**

 $f\left( n \right)$  =  $\mathcal{O}\!\left( n^b \right)$  , Brauchen c<sub>2</sub>, n<sub>0</sub>  $(n+a)^b$  ≤  $c_2 \cdot n^b$  für  $n \ge n_0$ Wir setzen  $c_2 = 2^b$ , die Ungleichung ist erfüllt, wenn  $n + a \leq 2n$ FEHLENDES !!! ???

# **Laufzeit einiger wichtiger Funktionen**

1 Konstanter Aufwand log<sub>2</sub> *n* Teile und Herrsche (z. B. binäre Suche)  $\sqrt{n}$  (z. B. Separatoren in planaren Graphen ???) n Jede Stelle einer Eingabe auslesen  $n^2$ Insertion Sort  $2^n$ <sup>n</sup> Untersuchung aller Teilmengen einer Eingabe (brute force) n! Untersuchung aller Permutationen der Eingabe<br>Summen Hintereinanderausführung Hintereinanderausführung

Produkte Verschachtelte Schleifen

# **Definition:**  $f(n) = o(g(n))$

o ist hier ein kleines o !

*g* (*n*) ist obere Schranke, aber wächst viel schneller als *f* (*n*)

$$
\Leftrightarrow \forall c > o \exists n_0 \forall n \ge n_0, \ f(n) \le c \cdot g(n)
$$

$$
f(n) = \omega(g(n))
$$
  
\n
$$
\Leftrightarrow \forall c > o \exists n_0 \forall n \ge n_0
$$
  
\n
$$
c \cdot g(n) \le f(n)
$$
  
\nBeispiel:  
\n
$$
f(n) = 12n^2 + bn
$$
  
\n
$$
f(n) = o(n^3)
$$

Merke: Von links nach rechts in o-Relation: 1,  $log(n)$ ,  $\sqrt{n}$ , n, n<sup>2</sup>, n<sup>3</sup>, 2<sup>n</sup>, n!

#### **Kochrezepte**

1) 
$$
\begin{array}{c}\n d(n) = \mathcal{O}(f(n)) \\
 e(n) = \mathcal{O}(g(n))\n \end{array}\n \Rightarrow\n \begin{array}{c}\n d(n) \cdot e(n) = \mathcal{O}(f(n) \cdot g(n)) \\
 d(n) + e(n) = \mathcal{O}(f(n) + g(n))\n \end{array}
$$

2) Gleiches Wachstum bleibt bei Logarithmierung erhalten  $f(n) = \Theta(g(n)) \Rightarrow \log_2 f(n) = \Theta(g(n))$ 

$$
\text{Aber:} \quad \frac{f(n) = o(g(n))}{\sqrt{n}} \n\mathop{\Longrightarrow}\nolimits \frac{\log_2 f(n) = o(\log_2 g(n))}{\log(\sqrt{n}) = \frac{1}{2}\log(n) = \mathcal{O}(\log(n))}
$$

3) Wachstum bei Standardfunktionen Seien 0<a<br/>sh

- 
$$
n^a = o(n^b)
$$
 "höhere Potenzen wachsen schneller"

 $\left(\log_2(n)\right)^b = o\left(n^a\right)$  "auch für sehr große b und kleine a.

 $h^b = o(2^{a \cdot n})$  "Exponentialfunktion wächst schneller als Polynome"

4) Stirling-Formel: 
$$
\sqrt{2\pi n} \cdot \left(\frac{n}{e}\right)^n \le n! \le \sqrt{2\pi n} \cdot \left(\frac{n}{e}\right)^{n-\frac{1}{12}n}
$$
  
also  $2^n = o(n!)$  und  $n! = o(n^n)$ 

- 
- bei Analyse von Sortierverfahren brauchen wir  $\log_2 n! = \Theta(n \log_2 n)$  (Aufwand für das bestmögliche Sortierverfahren)

$$
\left(\frac{n}{2}\right)^{\frac{n}{2}} < n! < n^n
$$

### **Beispiele für den Aufwand verschiedener Algorithmen für das gleiche Problem**

Beispiel: Asymptotische Laufzeitbestimmung von Algorithmus

Gegeben: Array X der Länge *n*

*X* [0],…, *X* [*n* −1] Einträge (hier: Zahlen)

Gesucht: Berechne Durchschnitte der Präfixe

$$
A[i] = \frac{\sum_{j=0}^{i} X[j]}{i+1}
$$

Algorithmus 1: Präfix\_Durchschnitt 1 (X)

```
for i←0 to n-1
  a←0
    for j←0 to I do
      a←a+X[j]
      A[i]←a/(i+1)
```
### **return A**

Problem dieser Implementierung

- Initialisierung + Return A  $\mathcal{O}(n)$ . Wir fangen jedesmal neu mit dem Durchzählen an.
- 2 geschachtelte Schleifen mit Zählern *i* und *j*
- *n* Mal Zuweisung **a**←**0, A[i]**←**a/(i+1)**
- Erhöhen und Testen von *i*

Innere Schleife insgesamt:  $1+2+3+...+n$  entspricht  $\mathcal{O}(n)$ 

Dann: 
$$
\binom{2}{n} = \frac{n(n+1)}{2}
$$
  $\mathcal{O}\binom{2}{n} = \mathcal{O}\left(\frac{n(n+1)}{2}\right)$  also insgesamt:  $\mathcal{O}(n^2)$ 

Algorithmus 2: Präfix\_Durchschnitt 2 (X)

```
s←0
for i←0 to n-1 do
  s←s+X[i]
  A[i] ←s/i+1
return A
```
- A initialisieren / ausgeben  $\rightarrow \mathcal{O}(n)$
- Pro Schleife 2 Anweisungen + Updates von  $i \rightarrow \frac{\mathcal{O}(n)}{\mathcal{O}(n)}$  $(n)$ *n n*  $\mathcal C$  $\mathcal C$

Insgesamt Aufwand  $O(n)$ 

# **Funktionale versus Imperative Programmierung**

Algorithmenbegriff: Algorithmus ist eine eindeutige Beschreibung eines in mehreren Schritten durchgeführten Datenbearbeitungsvorgangs.

Weitere Begriffe: Endliche Beschreibung, determiniert, terminieren

# **Beispiel ggT(x,y)**

- 1. Falls x=y dann  $ggT(xy)=x$
- 2. Sonst
- 3. falss  $x \rightarrow y$  ersetze x durch  $x-y$
- 4. sonst ersetze y durch y-x
- 5. und weiter mit 1

Es gilt *x*,  $v \in \mathbb{N}$ .

ggT(x,y) ist größte ganze Zahl die x und y teilt (das ist kein Algorithmus!)

# **Definition Progamm**

Formulierung eines Algorithmus und einer Datenstruktur in einer konkreten Programmiersprache. Diese muss syntaktisch (welche Zeichenfolgen sind gültige Programme/Befehle) und semantisch (was macht Sinn, ist es eindeutig?) korrekt sein. Compiler finden nur syntaktische, nicht aber semantische Fehler ("Computer sind dumm")!

# **Welche Sprache versteht der Rechner?**

Rechner erkennt und bearbeitet nur Instruktionen in seiner Maschinensprache (durch die konkrete Hardware definierter Satz von Binärcodes für Elementaroperationen)

# **Assembler**

Assemblersprachen: Mnemonische Darstellung solcher Instruktionen Die Programmierung auf Maschinenebene ist nicht wirklich gut nachvollziehbar, sie ist umständlich, maschinenbezogen, nicht problembezogen und fehleranfällig. Sie hat aber sehr gute Laufzeiten.

### **Beispiel für Assembler-Code**

```
LDE #3 // Lade Inhalt von Register 3 in Akkumulator
ADD 7 // Addiere 7 hinzu
JMP LABEL // Springe zu Label
```
# **Höhere Sprachen**

Höhere Programmiersprachen liefern Programme mit folgenden Eigenschaften:

- abstrakter (problembezogen)
- kürzer
- besser lesbar
- weniger Hardware-abhängig

Compiler/Interpreter erzeugen Maschinensprache aus dem Programm in Hochsprache.

# **Programmparadigmen**

Programmierparadigmen: funktional/applikativ (Haskell), imperativ (C), logisch (Prolog), objektorientiert (Java), parallel (Java, C++)

# **Funktionale (applikative) Programmierung**

# **Vertreter**

Vertreter: Haskell, Lisp, Scheme

# **Eigenschaften Applikativer Algorithmen**

Applikative Algorithmen: Definition zusammengesetzter Funktionen durch Terme mit Unbestimmten.

Erst die Termauswertung legt tatsächlich die Reihenfolge der Elementarschritte fest. Es gibt keine Möglichkeit zur direkten Speicherverwaltung (insbesondere gibt es keine Variablen).

Sie unterstützt Rekursion hervorragend.

# **Beispiele für Rekursion**

#### **Türme von Hanoi**

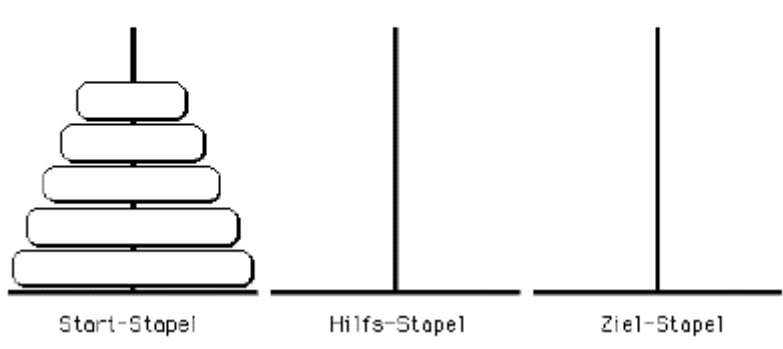

Die Türme von Hanoi

Ein Turm ist aus mehreren Klötzen aufgebaut, wobei die jeweils kleineren auf den größeren liegen.

Die Aufgabe besteht darin, den links vorgegebenen Turm rechts neu aufzubauen.

Es darf immer nur ein Turmteil bewegt werden und es dürfen nur kleinere auf größeren Puzzleteilen zu liegen kommen.

Das Spiel wird umso schwerer, je höher der Turm ist.

#### **Idee**

Für n Scheiben

- 1. Obere n-1 Scheiben nach C mit Hilfe von B
- 2. Letzte Scheibe von A nach B
- 3. n-1 Scheibhen von C nach B mit Hilfe von A

#### **Analyse**

 $2<sup>n</sup>$ -1 Bewegungen sind erforderlich

#### **Implementation in Java**

```
/***************************************************************/
  /* Die Türme von Hanoi Lizenz: GPL */
/* */
/* (c) 2002 Roland Illig <1illig@informatik.uni-hamburg.de> */
/***************************************************************/
public class hanoi {
   private static void bewege (char a, char b, char c, int n)
   // Bewegt n Scheiben von Turm a nach Turm c und benutzt als
   // Zwischenspeicher Turm b.
   {
       if (n == 1)
           System.out.println("Lege die oberste Scheibe von " +
                 "Turm " + a + " auf Turm " + c + ".");
```

```
else {
            bewege(a, c, b, n-1);
            bewege(a, b, c, 1);
            bewege(b, a, c, n-1);
       }
    }
   public static void main (String[] args)
    {
       bewege('a', 'b', 'c', 5);
    }
}
```
# **ggT**

```
Implementation in Haskell
ggt :: Int -> Int -> Int
ggt x y
  | x == y = x
  | x>y = ggT (x-y) y
  | otherwise = ggT x (y-x)
```
Die Semantik ist nicht immer offensichtlich bei Funktionalen Programmiersprachen!

### **Beispiel für nicht-offensichtliche Semantik**

```
f :: Int -> Int
f n
  | n>100 = n-10
  | otherwise = f (f (n+1))
```
# **Probleme bei Rekursionsalgorithmen**

Es ist nicht immer einfach zu entscheiden, ob der Algorithmus terminiert. Pseudocode:

```
f(x) = if x=1 then 1 else f(g(x))g(x)= if even(x) then x/2 else 3x+1
Ablauf:
Eingabe 1 \rightarrow 12 - 13 \rightarrow f(10) \rightarrow f(5) \rightarrow f(16) \rightarrow f(8) \rightarrow f(4) \ldots \rightarrow 1
```
Bis heute ist nicht bekannt, ob der Algorithmus jemals terminiert. Stichwort Ackermann-Funktionen.

# **Imperative Programmierung**

# **Vertreter**

Vertreter: C, Pascal, Fortran, Cobol, … , Java

# **Eigenschaften**

Verbreitetste Art, Algorithmen zu formulieren Basieren auf abstraktem Rechnermodell mit erweiterten sprachlichen Mitteln Ausführung von Unterprogrammen (Prozeduren) Sequentielle Abarbeitung (Ausnahme: Sprünge im Programm)

# **Basiskonzepte**

Variable + Anweisung Variablen sind Speicherplätze für Werte und bestehen aus Namen (z. B. x) und veränderlichem (sic!) Wert. Der Variable ist immer ein Typ zugeordnet. t ist ein Term ohne Unbestimmte und w(t) sein Wert. x:=t ist die Wertzuweisung Nach Ausführung x=w(t), zu Beginn ist  $x = \perp$  (NIL; leer)

### **Zustand eines Rechners**

Welche Variablen haben welche Werte Wertzuweisung ändert Zustand

### **Ausdrücke (entspricht Termen bei der Funktionalen Programmierung)**

Die Auswertung der Ausdrücke ist zustandsabhängig

#### **Komplexe Anweisungen**

Sequenz: Sind alfa1, alfa2 Anweisungen, so ist die Anweisung (alfa1; alfa2) die Hintereinanderausführung Selektion: alfa1, alfa2 Anweisungen, B Boolscher Term if B then alfa1 else alfa2 Iteration: alfa Anweisung, B Boolscher Term while B do alfa (Schleife) Wichtig: Iteration ist das Gegenstück zu rekursiven Funktionsaufrufen bei Funktionalen Sprachen.

Programmiersprachen mit obigen Ausdrucksmitteln sind universell (d. h. ALLE Algorithmen lassen sich darin formalisieren)!

# **Prinzipielle Aufbau eines Imperativen Programms**

```
(nur Typen int,bool)
 <Programmnamen>
 var x,y … : int ; p,q … : bool // Variablendeklaration
 input x1, … , xn // Eingabevariablen
   α1
   α2
   \alpha_noutput y1, … ,ym // Ausgabevariablen
```
# **Kurzfassung Imperatives Programm**

Ausführung eines Imperativen Programms

- Folge von Bassischritten (Wertzuweisungen)
- Diese entsteht mittels Selektion/Iteration basierend auf Booleschen Tests und ist zustandsabhängig
- Die Semantik ist die Gesamttransformation des Zustands

# **Beispiele für Imperative Programmierung**

#### **Fakultätsfunktion**

```
var x,y : int
input x;
y:=1; while x>1 do y:=y*x;x:=x+1
output y
Mit dieser Realisierung fac(x) wird fac(x>=0) = x!, fac(x<0) = 1
```
#### **Fibonaccizahlen**

```
var x,a,b,c : int;
input x
a=1; b=1 ;
while x>0 do c:=a+b; a:=b;b:=c;x:=x-1
output a
```
#### **ggT1**

```
var x,y : int ;
input x,y;
while x#y do
 while x> y do x:=x-y
 while y>x do y:=y-x
output x
```
#### **ggT2**

```
var x,y,r:int;
input x,y;
r:=1;
while r#0 do
  r:=x mod y ; x:=y ; y:=r
output x
```
#### **xyz**

```
var w,x,y,z : int ;
input x ;
z:=1,w:=1,y:=1;
while w=<x do
  z:=z+1;w:=w+y+z;y:=y+2;
output z
```
Berechnet was? Nämlich  $z = \left\lfloor \sqrt{x} \right\rfloor$  (die nach oben offenen, eckigen Klammern bedeuten den ganzzahligen Anteil von  $\sqrt{x}$ ).

# **Problem der Korrektheit und der Terminierung von Programmen**

Das Problem, was an diesem Programm behandelt werden soll, ist der Nachweis der Korrektheit und der Terminierung.

#### **Terminierung der Schleife**

Konstruieren einer Folge von Werten  $u_0, u_1, \ldots$  mit

- beim ersten Schleifendurchlauf ist  $u_0>0$
- ein Schleifenaufruf berechnet (implizit)  $u_{i-1}$  aus ui
- für alle i :  $0 = \langle u_{i+1} \rangle \langle u_i$
- $u_{i+1}$ <0 heisst schleife verlassen
- Differenz  $u_i u_{i+1}$  ist größer als festes  $\delta < 0$  (trivial bei ganzen Zahlen)

#### **Beispiel für ein Problem der Terminierung der Schleife**

Am Beispiel xyz: u:=x-w Haben

- 1. w= $\langle x \rangle$  zu Beginn der Schleife, also u<sub>0</sub> $\geq$ =0
- 2. Sei u Wert vor Schleifendurchlauf, u' danach

$$
u' = x - (w + y + z) - x - w - \underbrace{y}_{\text{positiv!}} - 2 \not\leq u
$$

# **Java**

# **Geschichte**

Sun implementiert 1990 die Sprache Oak für interaktives Fernsehen etc. Eine Sprache für Embedded Systems.

### **Entwurfsziele**

- plattformunabhängig
- Zwischencode soll entstehen und ausgeführt werden durch den Interpreter
- $\bullet$  OO
- Orientierung an C und  $C_{++}$

1993 erblüht das WWW mit dem ersten Browser "Mosaic". Damit wurde Oak auf Web-Anwendungen umorientiert und wurde auf Java umgetauft. Manche sagen Java stünde für Just Another Vague Acronym…

1995 gab es die erste Referenzimplementierung und den HotJava-Browser (selbst in Java geschrieben). In diesem Jahr gab es auch die erste Unterstützung von Java-Applets durch Netscape V 2.0 . Dies bedeutete den Durchbruch. Es folgte ein explosionsartiger Erfolg 1998 gibt es das Java2 JDK von Sun kostenfrei. IBM, Oracle und M\$ unterstützen die Java-Plattform.

### **Links zu Geschichte von Java**

http://www.uni-karlsruhe.de/~iam/html/java/GeschichteJava.html (Einfacher Text, no frills) http://www-vs.informatik.uni-ulm.de/Lehre/VerteilteSysII\_WS9900/java/ (Folien einer Einführungsvorlesung)

# **Was ist Java?**

- Volle Programmiersprache (nicht nur für Internet-Anwendungen)
- Klare, kompakte Sprache (vermeidet die Komplexität von C und C++
- Architekturneutral durch Verwenden eines plattformunabhängigen Zwischencodes (das ist der Bytecode)
- Interpretierte Sprache
- Syntax ist C-ähnlich

# **Wie arbeitet Java?**

- 1. Erstellen einer Quellcode-Datei name. java.
- 2. Der Compiler **javac** überprüft Syntax, Variablendeklaration etc. und erstellt **name.class** . Das ist der Bytecode. Die Kompilierung geht mit **javac name.java** .
- 3. Zur Ausführung wird der Bytecode in **name.class** durch die Java Virtual Machine (JVM) **java** ausgeführt (Syntax: **java name**. Das Suffix **.class** braucht hier nicht mit angegeben zu werden.). Die JVM ist dann natürlich Plattform-spezifisch.

# **Aufbau eines Java-Programms**

Das Hauptstrukturierungsmittel eines Java-Programmes sind die Klassen, Kapseln, Mengen von Variablen und Methoden (so heißen in Java Prozeduren/Funktionen).

```
Beispiel für ein Java-Programm: Fibonacci
fibonacci.java :
class Fibonacci {
  /* gibt die Fibonacci-Zahlen < 50 aus */ mehrzeiliger Kommentar.
                                             Hierbei gibt es noch den
                                             Kommentar mit // , der
                                             geht dann bis zum Ende der
                                             Zeile
public static void main(String[] args){ main ist immer Name der
                                             Hauptmethode. public,
                                             static und void sind
                                             Modifizierer der Methode.
                                             In den Klammern nach der
                                             Methode sind die Typen,
                                             hier eine Liste von Strings,
                                             mit den Argumenten args )
  /* Variable lo für die niedrigere Zahl */
  int lo = 1 ; lo und hi sind Variablen
                                             mit davor angegebenem
                                             Typ.
  int hi = 1 ; // Erste beide Fibonacci-Zahlen
  System.out.println(lo) ; Ausgabe
  while (hi<50){ die geschweifte Klammer
                                             kapselt eine
                                             Anweisung(sgruppe)
    System.out.println(hi) ;
    hi = lo + hi ; // neuer hi-Wert
    lo = hi – lo ; // neuer lo-Wert ist alter hi-Wert
    }
  }
}
Beispiel: Imperative und rekursive Realisiuerng der
                                             Fakultätsfunktion
                                             in Java
import algaj.IOUtils /* Klasse mit vereinfachter Aus-
                                             /Eingabe */
public class FacImperative{
  public static int factorial (int x) {
    int y=1 ;
    while (x>1) {y=y*x ; x=x-1}
    return y ;
  }
  public static void main (String[] args){
    int z ;
    System.out.print("Zahl: ") ;
    z=IOUtils.red Int() ;
    System.out.println("Fakultät("+z+")="++factorial(z)) ;
    }
  }
```

```
public class FacRecursive{
  public static int factorial(int x){
    if (x<=1)
      return 1 ;
    else
      return x*factorial(x-1) ;
    }
  }
```
# **Java Syntax**

Datentypen in Java: Strenge Typisierung, jede Variable braucht einen Typ Deklaration von Variablen:

- Festlegung des Typs
- Initialisierung (explizit durch Wertangabe, oder implizit durch default-Wert)
- Bestimmung der Sichtbarkeit

### **Primitive Datentypen (Basistypen)**

- numerische Typen für Ganz- und Gleitkomma-Zahlen
- Typ für Character
- Boolscher Typ

#### **Tabelle für Datentypen**

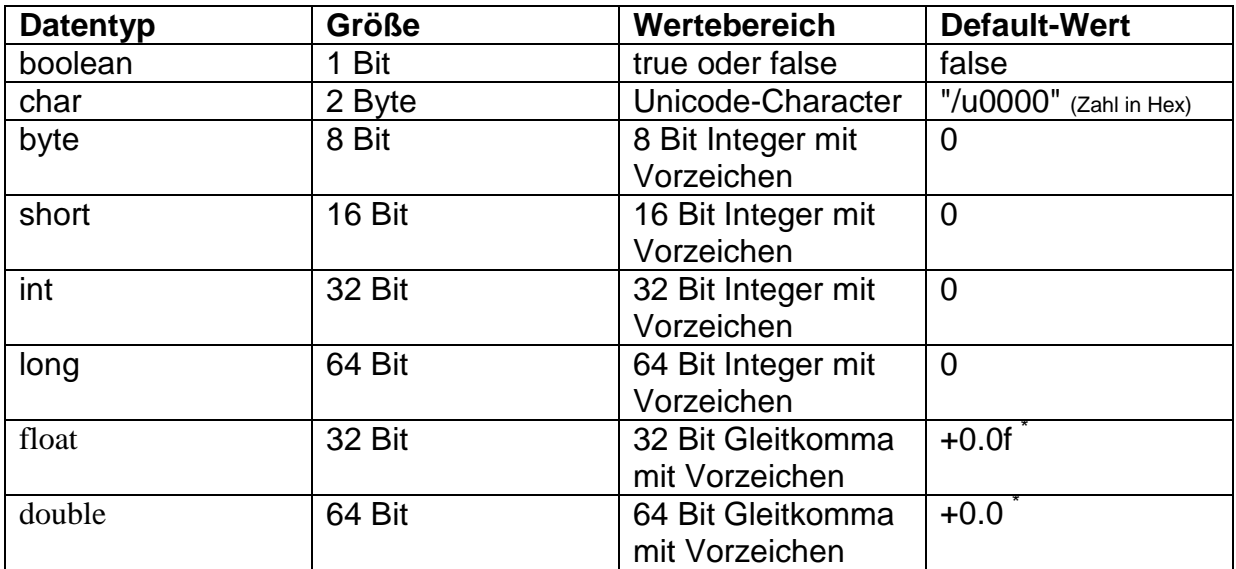

\* : Java nimmt automatisch double an, wenn kein f hinter 0.0 gesetzt wird. Die Datentypen float und double sind nach dem IEEE 754-1985-Standard implementiert (http://research.microsoft.com/~hollasch/cgindex/coding/ieeefloat.html)

### **2-Komponenten-Darstellung von Zahlen**

 $B^{n} b_{n-1},..., b_{0}$ 0 ≤ ∑ *b<sub>i</sub>* 2<sup>*i*</sup> ≤ 2<sup>*n*</sup> −1. Daraus folgt der Werte-Bereich -2<sup>n</sup> bis 2<sup>n</sup>-1, dabei ist n die Anzahl der zu Verfügung stehenden Bytes.

#### **Syntax für die Namen und Bezeichner für Variablen, Klassen, Methoden**

Sie sind frei wählbar, aber

- Keine Schlüsselwörter
- Nicht mit Ziffern beginnen
- Groß-/Kleinschreibung wird beachtet (STARKE Empfehlung, dabei systematisch vorzugehen)
- Literalen sind Konstanten

#### **Beispiele für die Syntax von Variablendeklarationen**

```
int eineVariable=42 ;
float x,y ;
char c1='A', c2='B' ;
```
### **Referenzdatentypen**

Alle Nichtbasistypen sind Referenztypen. D. h. Variablen dieser Typen enthalten Referenzen (Verweise) auf den Speicherort der Daten, nicht auf die Daten selbst! Dabei ist null=Default-Wert.

#### **Erstes Beispiel Arrays (Felder)**

Ein Array ist eine Folge von Variablen ein und desselben Datentyps, der nicht primitiv sein muss. Es wird durch Anhängen von [] an den Datentyp oder den Bezeichner definiert (**int einFeld[] ;** oder **int[] nocheinFeld ;** .). Matrizen können ebenfalls definiert werden: **float[][] matrix ;** . Für die Variablen muss Speicherplatz zu Verfügung gestellt werden (Allokation) mittels der Anweisung

**int[] field=new int[20]** . Die 20 Einträge sind von 0-19 durchnummeriert (Java fängt IMMER bei 0 mit dem Zählen an). Die Initialisierung mit Literalen hat folgende Syntax: **int[] feld={3,7,8}** . Der Zugriff auf die Arraylänge geschieht mit **feld.length** .

Wichtig: Bei Referenzvariablen erfolgt der Vergleich (z. B. mittels ==) und Zuweisung (=) auf die Referenzen, es werden also keine Kopien angelegt wie bei den Basistypen.

### **Beispiel 1**

**int x=3 ; int y=x ; //y ist 3 y=y+1 ; y ist 4, x ist 3**

#### **Beispiel 2**

```
int[] feld1={3,4,8,7} ;
int[] feld2=feld1 // Beide Variablen verweisen auf denselben
Speicherbereich!
feld2[2] // feld1[2] ist dann auch 8
```
#### **Beispiel 3**

Arrays von Arrays sind auch zulässig: **int[][] pascalTriangle={{1},{1,1},{1,2,1},{1,3,3,1}} ;**

# **Kopieren von Feldern**

Es gibt zwei Möglichkeiten. Die erste Möglichkeit ist ein elementweises Kopieren. Eleganter ist die spezielle Methode **arraycopy** (eine sogenannte Dienstmethode):

```
int[] feld1={2,4,8,10} ;
int[] feld2=new int[feld1.length] ;
int pdest=0,psrc=0 ; // Positionen in Ziel und Quelle
System.arraycopy(feld1,psrc,feld2,pdest,feld1.length) //
Kopiert feld1.length Elemente von psrc nach feld2 in pdest
```
### **Zeichenketten**

Zeichenketten werden in Form der Klasse **java.lang.String** unterstützt.

```
Erzeugen: String s1=new String("Carli") ;
         String s2="Camurçi" ;
         String s3=s2 ;
```
Bei String-Variablen ist es möglich, auch ohne das **new** bei der Erzeugung zu arbeiten.

### **Einige Stringmethoden**

```
int length() // liefert Länge von Zeichenketten
char charAt(int idx) // liefert Char bei Pos idx
int compareTo(String1 String2) // vergleicht lexikographisch; liefert -1 bei
kleinerem Wert
int indexOf(char ch) // Position des ersten Auftretens von ch
int indexOf(String s)
String substring(int begin, int end) // liefert Substring von begin bis
end
Konkatenation: s3=s1+" und "+s2
```
### **Beispiel für Umgang mit Zeichenketten**

```
Folgende Routine soll den String "und" durch ein "&" ersetzen:
String und="und" ; // Der String namens und hat den Wert "und"
int pos=s3.indexOf(und) ;
String
s4=s3.substring(0,pos)+"&"+s3.substring(pos+und.length()) ;
System.out.println(s4) ;
```
#### **Die Klasse java.long.StringBuffer**

Sie ist ähnlich wie **String**, aber das Ändern des **Strings** ist leichter möglich (Einfügen, Anhängen,…). Einfache Konvertierung zur Klasse **String** .

# **Operatoren und Kontrollfluss bei Java**

In Ausdrücken werden die Variablen bzw. Literalen durch Operatoren verbunden.

#### **Anweisungsoperator** =

```
<Variable>=<Ausdruck>
```
Der Variablen wird ein Ausdruck zugewiesen.

#### **Datoperator**

Wird benutzt, um Methoden aufzurufen, die mit der Objektinstanz assoziert sind. **<ObjektReferenz>.Methodenname [Parameter]** Das gilt auch für Variablen: **<ObjektReferenz>.(Variablenname)**

#### **Arithmetische Operatoren** +**,** -**,** \***,** /**,** % **(modulo)**

#### **Vergleichsoperatoren** <**,** >**,** <=**,** >=**,** == **(Gleichheit),** != **(Ungleichheit)**

Die Vergleichsoperatoren können auch für Objektreferenzen verwendet werden.

Aber: **int[] a={1,2}; int[] b=(int[] a.clone[]; a==b**

Hier wird das Ergebnis des Vergleichs **false** !

#### **Logische Operatoren**

&& (und)  $|| (oder)$ Das Ergebnis wird von links beginnend ausgewertet. Sobald das Ergebnis feststeht, wird die Auswertung gestoppt.

#### **Einstellige Operatoren**

**!** (logische Negation)

**++** (Inkrement)

**--** (Dekrement)

Die einstelligen Operatoren sind in Präfix-Notation oder Postfix-Notation einsetzbar.

Präfix-Notation: **++a** (erst erhöhen, dann rechnen)

Postfix-Notation: **a++** (erst rechnen, dann erhöhen)

Beispiel mit **a1=42**, **a2=42**, **b1** und **b2** :

**b1=a1++** // **b1=42**, **a1=43**

**b1=++a2** // **b2=43**, **a2=43**

#### **"Abgekürzte" Schreibweisen**

Weiterhin gibt es "abgekürzte" Schreibweisen für Wertzuweisungen:

**a op = x** wird als **a=a op x** interpretiert. Also: **a+=5** bedeutet das Gleiche wie **a=a+5** .

#### **Bitweise Operatoren**

- **~** Bitweises Komplement (also wird für 1 eine 0 eingesetzt, und umgekehrt)
- & AND
- | OR
- ∧ XOR
- << Bitshift nach links, mit Nullen auffüllen
- >> Bitshift nach rechts, mit Nullen auffüllen

### **Casting**

Mit Casting wird der Wechsel des Variablentyps bezeichnet. Damit kann eine String-Variable in eine Numerische Variable überführt werden, und umgekehrt.

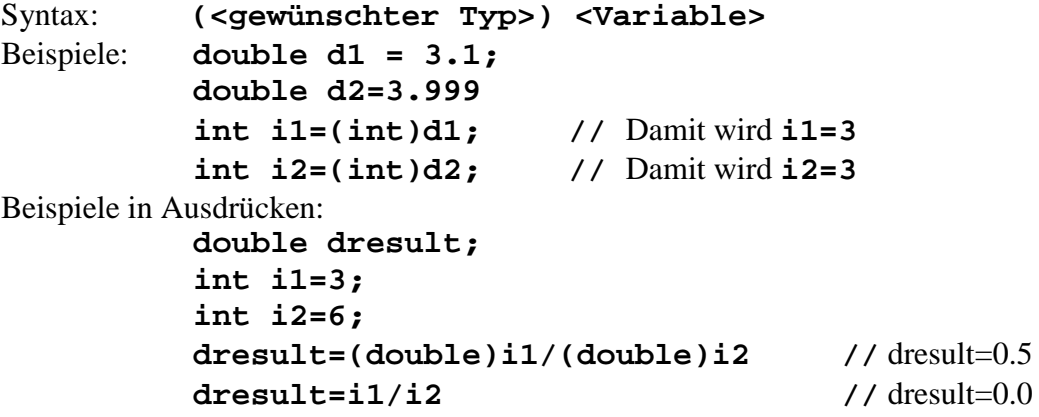

.FEHLENDES

fehlt noch: Objekte/Methoden/Klassen + Objektorientierung

klassische imperative Programmierung:

prozedurale Sichtweise, d. h. Programme bestehen aus Prozeduren Funktionen die Daten manipulieren

Nachteil: Struktur der Daten muss bekannt sein, keine logische Verbindung zwischen Daten und Operationen (z. B. Sortieralgorithmen für verschiedene Datentypen einzeln)

Objekte: besondere Daten- und Programmstrukturen, die Eigenschaften und darauf definierte Operationen (Methoden) besitzen

Kapselung: Verbergen von inneren Eigenschaften der Objekte, Zugriff nur über bestimmte eigene Methoden der Objekte damit sind die Methoden die Schnittstelle (Stichwort information hiding – wichtig in der Programmentwicklung)

Die Grundzüge des objektorientierten Programmierens

- Abstraktion
- Kapselung
- Modularität

Das bedeutet, die Trennung von Daten und Operationen aufzuheben. Im Mittelpunkt steht nicht mehr das "wie" (prozedurale Sichtweise) sondern das "Was" (=die in der Anwendung existierenden Objekte)

Beispiele

1. Zeichenprogramm für geometrische Objekte wie Liniensegmente/Kreise/Rechtecke. Hier sind die Objekte die geometrischen Objekte. Jedes Objekt hat Eigenschaften:

- Segment (Anfangspunkt, Endpunkt)

- Kreis (Mittelpunkt, Radius

Jedes Objekt "weiss" wie es gezeichnet wird.

Zur Darstellung einer Zeichnung werden die Zeichenmethoden der einzelnene Objekte aufgerufen.

2. Sortieren von Objekten

Definition: Objekt=Identität (Eigenschaft, die es von anderen unterscheidet)

Attribute (statische Eigenschaften zur Darstellung des Zustandes)

Methoden (dynamische Eigenschaften, die das Verhalten beschreiben)

Objekt versus Wert: Die Änderung von Attributen führt nicht dazu, dass die Identität

verändert wird (beispielsweise macht eine Namensänderung keinen neuen Menschen).

# **Einige Beispiele für typische Java-Entitäten**

# **Beispiel für ein Objekt**

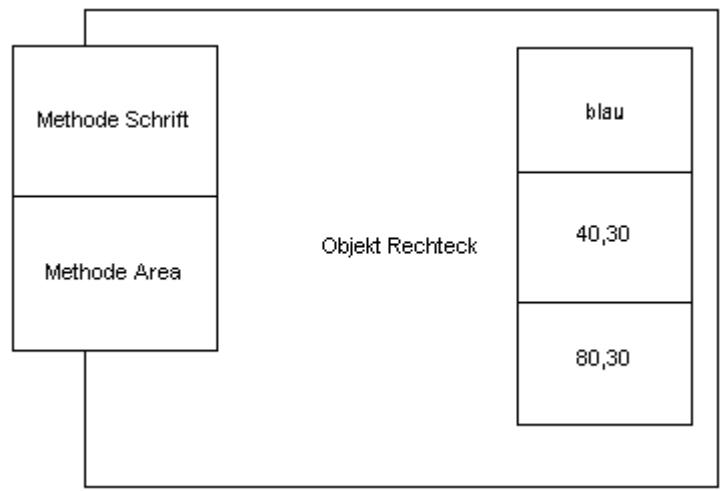

### **Beispiel für Instanz eines Objekts**

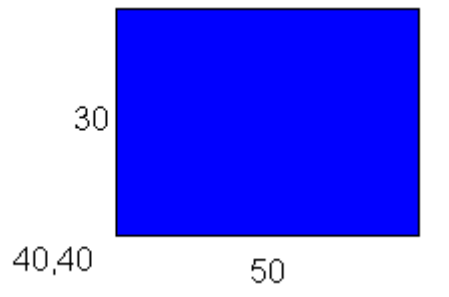

### **Beispiele für Methoden**

Berechene Fläche: Area = h\*w Shift(dx,dy):  $x=x+dx$ ;  $y=y+dy$ ;

### **Beispiele für Manipulation des Objekts**

"Nachricht" an dieses Rechteck: "Verschiebe um Vektor (10,20)" Der Aufruf verändert das Attribut "Position"

Definition einer Klasse: Menge von Objekten mit gleichen Attributen und gleichen Methoden. Definition Instanz: Konkrete Ausprägung des Objekts einer Klasse (zb ist ein einzelnes Rechteck eine instanz der klasse rechteck).

# **Klassendefinition in Java**

- In der ersten Zeile kommt die **package**-Anweisung Zu welchem Paket (Sammlung von Klassen, Unterpaketen) soll die Klasse gehören
- Zugriff auf andere Pakete durch die **import**-Anweisung (Ausnahme **java.lang** )
- Vor Schlüsselwort class stehen optional Modifzierer

**final**: Klasse kann keine Unterklassen haben

**public**: Klasse kann durch alles im selben Paket, oder nach Importieren der Klasse instanziiert werden, beziehungsweise erweitert werden.

friendly: Default-Modifier; alles im selben Paket

#### Der Klassenname kommt vor die Klassendefinition in Form **classname {definition}** .

Die Attribute werden als Variablen deklariert (brauchen also einen Typ).

Optional kann die Sichtbarkeit festgelegt werden:

- **public** Jeder kann zugreifen
- **protected** nur vom selben Paket, beziehungsweise von den abgeleiteten Unterklassen kann zugegriffen werden
- **private** Nur Methoden derselben Klasse dürfen zugreifen

```
friendly Default
```
Gebrauch: **static** assoziiert die Variable mit der ganzen Klasse und nicht mit einzelnen Instanzen

final nimmt einen initialen wErt an, der danach nicht mehr verändert werden kann (zb konstantenzuweisungen wie pi=4 [dies beispiel funktionierte bis vor kurzem im usbundesstaat indiana, pi war dort gesetzlich auf 4 festgelegt])

# **Methoden**

[<Methode\_Modifier>]<returnTyp><Methodenname>([Parameter]){Rumpf} Hier gibt es Modifier wie bei Instanzvariablen: **final**, **static**, **abstract** (Methode hat keinen Rumpf). Der return-Typ kann **void** sein, bedeutet, dass es keinen Rückgabetyp gibt.

### **Spezielle Methoden**

Konstruktoren haben den gleichen Namen wie die Klasse. Es können mehrere Konstruktioren existieren, sie brauchen dann aber unterschiedliche Parametersätze

Konstruktoren werden mit **new** aufgerufen, die Schlüsselwörter **abstract**, **static** und **final** funktionieren nicht.

### **Methode main**

Sie wird von anderen Klassen genutzt und ist notwendig für ein stand-alone Programm. Die Methode main hat immer

**public static void main (String[] args){Rumpf}**. Sie kann auch für andere Klassen zusätzlich definiert werden, was für die Fehlersuche nützlich ist.

### **Beispiel zur Definition einer Methode**

```
package geom; Einordnung in das Paket
// Klassen
   public class Rectangle{ Definition der Klasse Rechtecke
     int x,y,w,h; Deklaration der Instanzvariablen
                                     (Attribute)
     int color;
     public Rectangle(){x=y=0;w=h=10;} Konstruktor-Definition
     public Rectangle(){x=y=20;w=h=10;color=2} Konstruktor-
                                     Definition
     public Rectangle(int xp,int yp,int wi,int hi)
       {x=xp;y=yp;h=hi;w=wi;} Konstruktor für generisches Rechteck
// Methoden
  // Methode shift
  public void shift(int dx, int dy){x+=dx;y+=dy;}Definition der
                                                 Methode shift
  // Methode area
  public int area(){return w*h}
}
```
#### Anwendungen

- 1. Konstruktoraufruf
	- **Rectangle r1=new Rectangle();** erzeugt ein Rechteck mit den Default-Werten
	- **Rectangle r2=new Rectangle(1,10,1,10);**
	- 2. Zugriff auf die Objektvariable/Eigenschaften mit dem dot-Operator **r1.shift(10,20);** Nur die Position des Objekts wird verändert auf das mit **r1** referenziert wird.

Nur die Position des Objekts wird verändert auf das mit **r1** referenziert wird.

- Wenn Attribute **public** sind, dann geht auch **int xpos=r1.x; r1.y=10;** .
	- 3. Bei Konflikten zwischen Attribute und Parametern hilft das Schlüsselwort **this public void shift(int x,int y) {this.x+=x;this.y+=y;}**
	- 4. Die Klasseneigenschaften müssen außerhalb der eigenen Klasse durch Voranstellen des Klassennamens identifiziert werden.
	- 5. Java hat eine Vielzahl von vordefinierten Klassen, die zu Bibliotheken zusammengefasst sind.

Einige Java-Pakete: **java.lang** (String-Klassen, Math-Klasse), **java.io**, **java.net** (zu finden unter www.javasoft.com)

# **Ziele beim Softwareentwurf**

Die Software soll die Eigenschaften Robustheit, Anpassungsfähigkeit und Wiederverwendbarkeit haben.

# **Charakteristika beim OO-Entwurf**

Klassenkonzept: Die Eigenschaften und Methoden werden zusammengefasst Vererbung: Die Eigenschaften und Methoden einer gegebenen Klasse werden auf neue Klassen übertragen Polymorphie: Ein Objekt kann Instanz verschiedener Klassen sein Fehlerbehandlung

# **Vererbung, Beschatten/Überschreiben und Abstrakte Klassen/Interfaces**

Eine Klassenstruktur ohne Vererbung scheint erst einmal effizient:

Klasse Student, Klasse Angestellte, … , Klasse Alumni, … , Klasse Tutor.

Sie lassen sich auch leicht durch kopieren und Einfügen erzeugen. Jedoch müssen spätere Änderungen gleichsinnig in jeder Klasse gemacht werden. Weiterhin wird der logische Zusammenhang nicht deutlich. Besser wird das Problem mit der Einführung einer neuen Oberklasse **Person** gelöst. Sie vererbt ihre Eigenschaften an die untergeordneten Klsassen, wobei auch die logischen Beziehungen sichtbar werden: Der **Student** ist eine **Person**. Dabei gibt es dann einige Regeln:

Erlaubt in Unterklasse **Student**:

- 1. Neue Instanzvariablen einführen (z. B. **Stipendium**)
- 2. Neue Methoden (z. B. **getStip**)

3. Existierende Methoden von Person werden überschrieben (overriding) Nicht erlaubt:

- 1. Felder von **Person** entfernen
- 2. Methoden von **Person** entfernen (Anmerkung: Lässt sich aber einfach dadurch lösen, dass man eine Methode, die man entfernen möchte, mit einer Methode, die gar nichts tut, überschreibt)

Zur Implementation werden die Instanzvariablen **name**, **age**, **address** und **phone** von **Person** . Sie werden als **private** deklariert, da ansonsten Unterklassen die Werte der Oberklasse einfach ändern könnten. Das wäre ein großes Sicherheitsrisiko! Die Unterklasse **Student** hat keinen Zugriff auf die **private**-Variablen von **Person**, sie können aber mit **public**-Methoden von Person erreicht werden. Zusätzlich deklariert **Student** die Variable **stipendium** .

### **Beschatten (Shadowing) von Instanzvariablen und Statischen Methoden**

Die übernommen Instanzvariablen können von einer Unterklasse neu belegt werden. Das Gleiche gilt für statische Methoden der übergeordneten Klasse.

### **Überschreiben von Methoden**

Dies geht bei gleichem Methodennamen und Parametern der in der Unterklasse definierten Methode.

Beispiel zum Überschreiben von Methoden

```
class A { // Oberklasse
      int i=1 // Feld
      int f(){return i;} // Instanzvariable
      static char g(){return 'A';} // statische Klassenmethode
}
class B extends A { // Definition der Unterklasse
      int i=2 // Beschattet Feld i in A
      int f(){return –i;} // Überschreibt Methode aus A
      static char g(){return 'B';} // Beschattet statische Methode aus A
}
public class OverridingTest {
      public static void main (String[]args) {
      B b=new B(); // neues Objekt von B
      System.out.println(b.i); // ergibt 2
      System.out.println(b.f()); // ergibt -2
      System.out.println(b.g()); // ergibt 'B'
      System.out.println(B.g()); // ergibt 'B' <- besser, da g()
                                     static ist! Damit ist es nicht
                                      abhängig von den Instanzen, sondern
                                     nur von der Klasse
      A a=(A)b; // Casting von b auf A
      System.out.println(a.i); // ergibt 1 ! Die Referenz in A
                                     entscheidet!
      System.out.println(a.f()); // ergibt -2. Die Referenz ist immer
                                      noch auf B.f() .
      System.out.println(a.g()); // ergibt 'A'
      System.out.println(A.g()); // ergibt 'A'
```
Probleme und deren Lösung beim Overriding

Der Instanztyp hinter der Referenz steht erst zur Laufzeit fest (-> dynamic method lookup / dynamic binding / late binding)

Schutz vor Überschreiben durch Modifier:

- 1. Oberklassen als **final** deklarieren
- 2. Einzelne Methoden als **final** deklarieren
- 3. Methoden als **private** deklarieren
- 4. Methoden als **static** deklarieren (nur Shadowing beim Überschreiben)

### **Abstrakte Klassen und Interfaces**

Abstrakte Klassen sind ganz oder teilweise offen implementiert. Der Modifier **abstract** steht vor der Klasse und vor nicht implementierten Methoden. Da gibt es dann keine **{}**- Klammern und **;** schließt die Definition ab. Sie haben keine Konstruktoren (der Befehl **new** ist nicht möglich) und davon abgeleitete Klassen sind ebenfalls abstrakt. Die Idee ist, dass abstrakte Methoden als Platzhalter fungieren und letztlich von den

Unterklassen realisiert werden.

Beispiel für eine abstrakte Klassse

```
Die Oberklasse ist Shape , und die Unterklassen sind Rectangle , Square und
Circle .
public abstract class Shape {
      public abstract doublearea(); // kein Rumpf der Methoden
      public abstract doubleperimeter();
      public double semiperimeter() {
            return perimeter()/2.0;}
}
public class Circle extends Shape {
      private double radius
      public Circle (double rad)
            {radius=rad;}
      public double area()
            {return Math.PI*radius*radius;}
      public double perimeter()
            {return 2.0*Math.PI*radius;}
```
### **Mehrfachvererbung**

Die Mehrfachvererbung ist im Allgemeinen in Java nicht erlaubt. Wenn der Tutor einmal von **Angestellte** und einmal von **Student** erbt, dann könnte er z. B. zweimal einen Namen zugewiesen bekommen.

Das Problem kann mit interfaces gelöst werden. In **interface**-Klassen gibt es nur abstrakte Methoden und **static** und **final**-Felder. Sie dienen zur Datenabstraktion. Dazu muss das Schlüsselwort **interface** vor die Klassendefinition (**public interface** blablubb) gesetzt werden. Alle hierin definierten Methoden sind also implizit abstrakt und es gibt keine Konstanten.

###fehlendes###

### **Zusammenfassung Vererbung und Klassenhierarchien**

- 1. Jedes Objekt der Unterklasse ist Objekt der Oberklasse, nie umgekehrt
- 2. Einfachvererbung und Mehrfachvererbung: Java hat keine Mehrfachvererbung (kann über Interfaces gelöst werden) Jede Klasse bei Java hat genau eine Oberklasse (Ausnahme: **java.lang** hat keine Oberklasse)
- 3. Wird eine Unterklasse von einer Oberklasse abgeleitet, so muss beim Erzeugen eines Objektes auch der Konstruktor der Oberklasse aufgerufen werden. Es gibt also ein sogenanntes constructor chaining bis zur Klasse **java.lang.Object**)

Jede abgeleitete Klasse soll einen eigenen Konstruktor definieren. Standardmäßig wird der Oberklassen-Konstruktor verwendet.

Umsetzen in Java-Code

```
class Student extends Person{
  public Student(String n,int ag,String ad,String ph,double
st)
    {super(n,ag,ad,ph); stip=st}
      private double stip;
}
```
Die **super**-Konstruktormethoden können mit den Parametern aufgerufen werden, die einen Oberklassenkonstruktor matchen. Das geht nur in der 1. Zeile sonst wird der default-Konstruktor verwendet.

4. Objekte der Unterklasse können wie Objekte der Oberklasse verwendet werden, z. B. in Anweisungen:

```
Student marco = new Student("Marco",18,….,1000.0);
Person p = marco; // zulässig
```
Als Konsequenz: Die Objekte der Klasse **java.lang.Object** können Instanzen jeder anderen Klasse enthalten. Dabei geht aber die Typ-Information verloren (kann durch **instanceof** [**if p instanceof Student …**] wieder geholt werden). Schöne Syntax:

```
public class Unterklasse extends Oberklasse{
/* alles, was nicht aufgelistet ist, wird unverändert von der
Oberklasse übernommen */
```

```
/* evt. ist der Konstruktor davon ausgenommen */
/* public-Teil:
```

```
/* Konstruktoren, falls default-Konstruktor nicht passt,
geänderte Oberklasse-Methoden und zusätzliche Methoden */
/* private-Teil: */
/* Zusätzliche Attribute und Methoden */
}
```
Eine Oberklasse-Methode wird durch die Eigenschaft **static** vor der Modifikation durch eine Unterklasse geschützt:

```
public static boolean isOlder(Person p1, Person p2);
  {return p1.getAge()>p2.getAge();}
  Person p=new Person(…);
  Student s=new Student(…);
  Angest a=new Angest(…);
-> Mögliche Anfragen: isOlder(p,s), isOlder(s,a)
```
# **Polymorphie**

Ein Konzept kann unterschiedliche Formen annehmen

- Überladen eines Operators **+** : Dabei gibt es den gleichen Methodennamen in einer Klasse, aber verschiedene Parameter)
- Überschreiben (gleiche Methodennamen, gleiche Parametersätze in verschiedenen Klassen
- Typkonversion (Beschatten)

Variablen einer Oberklasse können durch gleichnamige Variablen der Unterklasse beschattet werden (der Typ der Referenz entscheidet, auf welche Variable zugegriffen wird).

Allerdings kann in den Methoden von C (unterste Unterklasse; Unterklasse von B, welches Unterklasse von A ist) auf verschiedene Variablen namens *x* zugegriffen werden:

```
x // Feld x in C
this.x // Feld x in C
super.x // Feld x in B
((B)this).x // Feld x in B
((A)this).x // Feld x in A
super.super.x // SYNTAXFEHLER !!!
```
FEHLENDES !!!

# **Analyse: Amortisierte Komplexität**

Vereinfacht: Was kosten Push-Operationen? Die Array-Größe sei eine Zweier-Potenz

Die Kosten der i-ten push-Operation:  $falls(i - 1)2erPotenz$ : *i i c*  $\int$ *i*falls $(i =\{$ 

1sonst

$$
\sum_{i=1}^{n} c_i = n + \sum_{j=0}^{\lfloor \log_2 n \rfloor} 2^j < n + 2n = 3n
$$

### **Die Aggregat-Methode**

Die Aggregat-Methode bei der amortisierten Analyse: Eine Folge von n Operationen kostet

im ungünstigsten Fall *T* (*n*). Die amortisierten Kosten pro Operation sind *T* (*n*) *n* , hier 3.

 $\mathfrak{t}$ 

### **Die Accounting-Methode**

[nachlesen]

Sie stellt für die einzelnen Operationen verschiedene amortisierte Kosten in Rechnung. Für einige Operationen sind die Kosten höher als der tatsächliche Aufwand. Der Überschuss wird bestimmten Objekten zugeordnet und hilft teure Operationen zu bezahlen.

Annahme: Ein Push kosten eigentlich 1  $\epsilon$ , das Verdoppeln des Arrays von k auf 2k kostet also k €. Die amortisierten Kosten für Push sind dann also 3 €. In Wirklichkeit kostet das Einfügen eines Wertes bei 2<sup>i-1</sup> in einen Array nur 1 Euro, also kann ich pro Einfügen 2 Euro auf die Seite legen. Beim nächsten Push sind 2<sup>i</sup> Euro für das Kopieren erforderlich.

### **Die Potentialfunktion-Methode**

[nicht im Rahmen der Vorlesung]

# **Abstrakte Datenstrukturen (ADTs)**

# **Queues, Verkettete Listen und Deques**

### **Queues (Warteschlangen)**

Datgenstruktur, bei der Elemente "am Ende" eingefügt werden. Das Element, welches am längsten drin ist, kann entfernt werden (FIFO-Prinzip im Gegensatz zum Stack, bei dem das LIFO-Prinzip gilt).

#### Hauptmethoden

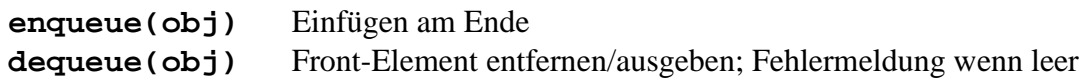

```
Zusatzmethoden
size()
isEmpty()
front() Ausgabe des Front-Elementes ohne Entfernen und Fehlermeldung
Queues in Java
```

```
Als Interface
public interface Queue{
     public int size(); // optional
     public boolean isEmpty;
     public Object front() throws QueueOverflowException; CHECK
     public void enqueue(Object);
     public Object dequeue() throws DequeueEmptyException CHECK
}
```
Implementierung als lineares Array der Grösse N

[Zeichnung] Markieren mit f erste belegte Zelle, mit r die letzte belegte Zelle

```
enqueue(obj){
     if (r==N) throw QueueOverflowException;
     Q[r]=obj;
    r++;}
dequeue(obj){
     if (f==r) throw QueueEmptyException;
     Object obj=Q[f];
          Q[f]=null; f++;
          return obj;}
```
Allerdings ist bei dieser Form der Implementierung das Problem, dass die Daten durch den Queue wandern, und irgendwann das Ende erreicht ist. Dann wird eine "Voll"-Fehlermeldung ausgegeben, obwohl der Queue leer ist. Das kann man damit verhindern, indem man den Queue zirkulär implementiert, d. h., wenn das Ende erreicht ist, dann wird wieder vorne eingefügt.

Implementierung als zirkuläres Array der Grösse N

```
[Zeichnung]
enqueue(obj){
```
**if ((r+1)%N==f) throw QueueOverflowException;**

**r+1** und nicht **r** wird verwendet, um zwischen ganz leer und voll zu unterscheiden. Also bleibt eine Stelle immer frei. Das %-Zeichen steht für Modulo.

```
Q[r]=obj;
     r=(r+1)%N;}
dequeue(obj){
     if (f==r){throw QueueEmptyException;
     Object obj=Q[f];
          Q[f]=null;
          f=(f+1)%N;
          return obj;}
}
size(){
return (N-f+r)%N;}
```

```
Die Methoden haben die Komplexität \mathcal{O}(1), der Speicherbedarf ist \mathcal{O}(N).
```
#### **Verkettete Listen**

Die Verkettete Liste ist der Prototyp einer dynamischen Datenstruktur. Sie besteht aus einer Kollektion von "Knoten" in linearer Ordnung. Jeder Knoten ist eine Instanz einer Klasse Node. Die Instanz hat 2 Referenzen: 1. Auf "gespeichertes" Objekt und 2. auf den nächsten Knoten. **head** referenziert den ersten Knoten, **tail** referenziert den letzten Knoten. [Zeichnung]

Dabei kann am Ende und am Anfang billig eingefügt werden.

Nur am Anfang kann billig gestrichen werden, da das vorletzte Element nicht direkt erreichbar ist!

Eine Queue als einfach verkettete Liste: Methode **vornStreichen()** und **hintenEinfügen()** . Einen Stack als einfach verkettete Liste: Methode **vornStreichen()** und **vornEinfügen()** .

#### **Deques**

Deques unterstützen das Einfügen und Streichen vorne und hinten.

#### Der ADT für Deques

Hauptmethoden

insertFirst(obj) insertLast() removeFirst() removeLast()

Implementierung von Deques mit doppelt verketteten Listen erfordert noch die Methoden **previousReference()** und die speziellen Nodes **header** und **trailer** (dies sind sentinel Knoten. sentinel steht für Wächter. Die sentinel Knoten werden auch dummy Knoten genannt).

[Zeichnung]

DLNode hat folgende Methoden:

```
setElement(Object obj)
setNext(DLNode newNode)
setPrev(DLNode newPrev)
getElement() Rückgabe von Objekt
getNext() Rückgabe von DLNode
getPrev() Rückgabe von DLNode
```
Mit doppelt verketteten Listen sind alle Methoden von Deques in  $\mathcal{O}(1)$  durchführbar. Ein leerer Deque hat zwei Elemente, den **header** , der auf **trailer** zeigt und umgekehrt.

# **Vektoren, Listen, Sequenzen**

Grundlegende Konzepte: Rang, Position Definition:  $e \in S$  ist die lineare Ordnung von n Elementen rank(e) = # Elemente vor e in S (Achtung: Das muss nicht mit Array implementiert werden! Bisher als ADT: Stack Queue, Deque Implementiert mit Array, einfachen bzw. doppelt verketteten Listen, dynamischen Arrays. Typisch dafür ist der Zugriff nur am Anfang bzw. Ende. Jetzt kann der Zugriff, Einfügen und Löschen an beliebiger Stelle erfolgen.

#### **Vektor als ADT mit Methoden**

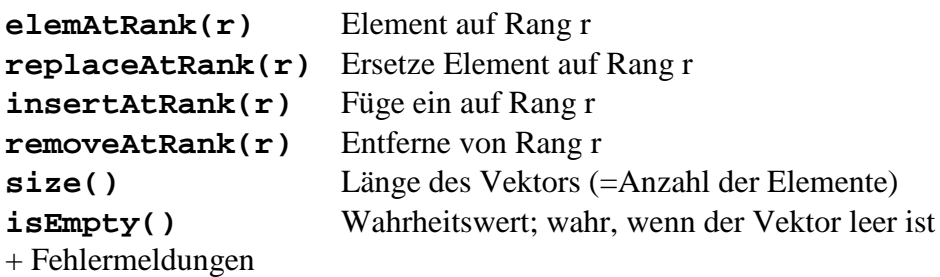

### **Listen**

Hier wird die "Position" (=Posten) benötigt.

- Mittel, um Elemente direkter anzusprechen
- Betrachten Liste als Container, der Positionen enthält und diese in linearer Ordnung hält
- Eine Position ist relativ, sie hat ein davor und ein danach

Achtung: Die Position mit Element e ändert sich nicht, auch wenn sich der Rang von e ändert (Der Posten ist ein Eintrag in einer Liste, in welcher Reihenfolge die Einträge getätigt werden, ist egal). Sie ändert sich auch nicht, wenn e durch ein anderes Element ersetzt wird. Die Position ist eine ADT mit der Methode element().

Listen-Methoden

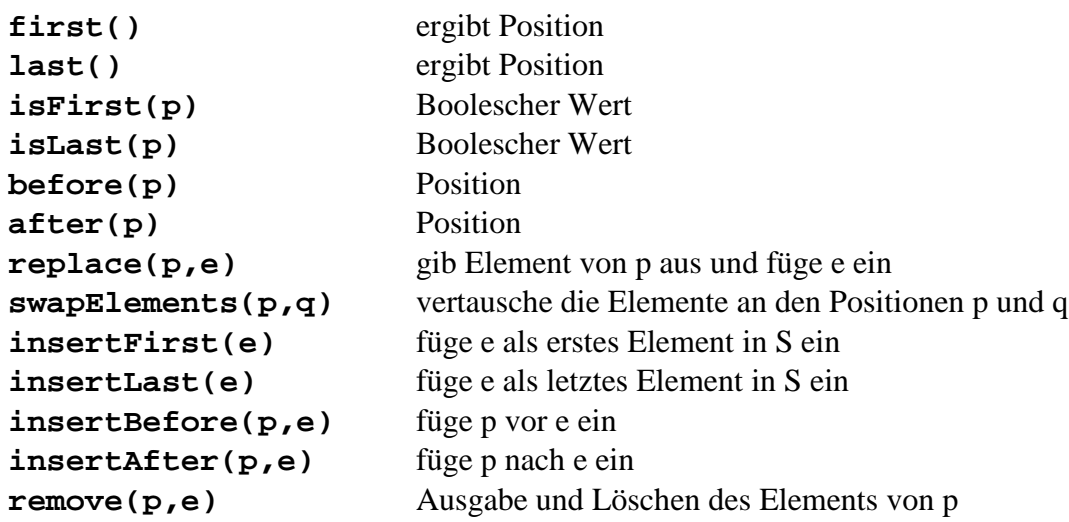

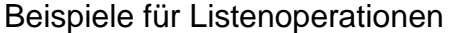

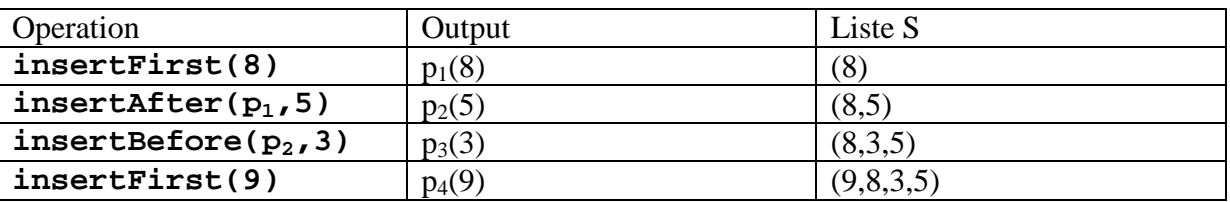

Implementierung mit doppelt verketteten Listen

- Die Nodes der verketteten Liste implementieren die ADT Position
- Alle Operationen sind mit  $\mathcal{O}(1)$  durchführbar!

```
Pseudo-Code für insertAfter(p,e)
Schaffe neuen Node v;
v.setElement(e);
v.setPrev(p); // p Vorgänger von v
v.setNext(p.getNext()); // alter Nachfolger von p ist
Nachfolger von v
(p.getNext().setPrev(v);
p.setNext(v);
return v;
```
#### **Sequence**

ADT Sequence = Liste + Vector +  $(int r)$  $( Positionp)$ Position...atRank (int int............rankOf Position *r p*  $\int$ ∤  $\overline{\mathcal{L}}$ 

Vorteile einer Array-Implementation

**atRank(r)**, **rankOf(p)**, **elementAtRank(r)** in  $\mathcal{O}(1)$  (gegen  $\mathcal{O}(n)$ ) bei verketteten Listen)

Vorteile von einer Implementation mit Verketteten Listen

**insertAfter, insertBefore, remove** in  $\mathcal{O}(1)$  (gegen  $\mathcal{O}(n)$  bei Arrays)

Der Nachteil bei beiden Implementation ist, dass **insertElementAtRank** und **removeElementAtRank** teuer sind.

### **Bäume als Datenstruktur**

Sie verwalten hierarchisch geordnete Daten (z. B. Stammbäume, Dateisysteme, Gesetzbücher…)

Wir betrachten hier gewurzelte Bäume (rooted trees), d. h. Bäume mit ausgezeichneten Knoten r (nämlich die Wurzel).

#### **Einige Eigenschaften gewurzelter Bäume**

- Die Wurzel (Knoten *r*) induziert die Vorgänger-Relation auf den Baum
- Für jeden Knoten *v* gibt es genau einen Weg zur Wurzel
- Die Knoten auf diesem Weg heißen Vorgänger bzw. Vorfahren von *v* (einschließlich *v*)
- Der Vater von *v* ist der direkte Vorfahre von *v*
- Mit *w* wird das Kind von *v* bezeichnet
- Innere Knoten sind Knoten mit Kindern
- Äußere Knoten oder Blätter sind Knoten ohne Kinder
- Die Höhe oder Tiefe eines Knotens bezeichnet den Abstand zur Wurzel
- Die Tiefe lässt sich rekursiv definieren

Fehlerbehandlung in Java

Object – thorowable (erorr oder xception – RunTimeException

Error: schwerer Fehler, führt im Allgemeinen zum Abbruch Exception: Situationen, die man behandeln kann (aber nicht muss) Exceptionmechanismus in Java (b. eckel "thinking in java") Exception: Signal, das auf Fehler/Ausnahmesituation hinweist Um darauf hinzuwiesen, wird Exception geworfen (**throw**) To catch an exception: Die Situation behandeln Alle Exceptions sind Objekte

Nicht von RunTimeException abgeleitete Exceptions heißen "checked". Sie können nur in Methoden aufgerufen werden, in denen sie deklariert sind. Instanzen von Exceptions werden mit **new** erzeugt

#### **try catch finally Mechanismus**

Exceptions werden in einem **try**-Block abgeschickt

Auf **try**-Block folgen ein oder mehrere **catch**-Blöcke, die jeweils einen Exceptionstyp behandeln.

Exceptions, die in ihrer Methode abgefangen werden, werden nach oben in die aufrufende Methode weitergereicht. Falls **main**-Methode nicht abfängt, bricht das Programm ab. Nach einem **catch** Block folgt optional ein **finally**-Block. Dessen Anweisungen werden auf jeden Fall ausgeführt, wenn ein **try**-Block begonnen wurde. Der **finally**-Block eignet sich also gut zum Aufräumen, wie dem Schließen von Dateien, Trennen von Verbindungen etc.)

#### **Beispiel zu Exceptions**

```
try{s=q.slope(p)}
catch (InfiniteSlopeException exc){
if (p.y==q.y) {throws new EqualPointException}
if (p.x<q.x) s=Double.Positive
```

```
public class IntPoint{
     public int x,y ;
public double slope (IntPoint p){
throw InfiniteSlopException{if (this.x==p.x) throw new
InfiniteSlopeException ("zu steil");}
double sl int (double) (p.y-this.y) / (double) ( p.x-this.x);
return sl;
```
# **Gewurzelte Bäume als ADT**

In Arithmetischen Ausdrücken (Aufdröseln von Boolschen Termen) oder Entscheidungsstrukturen (jeder Knoten eine Frage mit zwei oder mehreren Antworten) werden gewurzelte Bäume angewendet.

Die Elemente werden in Baumknoten gespeichert, diese Knoten sind wie Positionen bei Listen relativ zu den Nachbarn definiert.

#### **Methoden zum ADT Gewurzelter Baum**

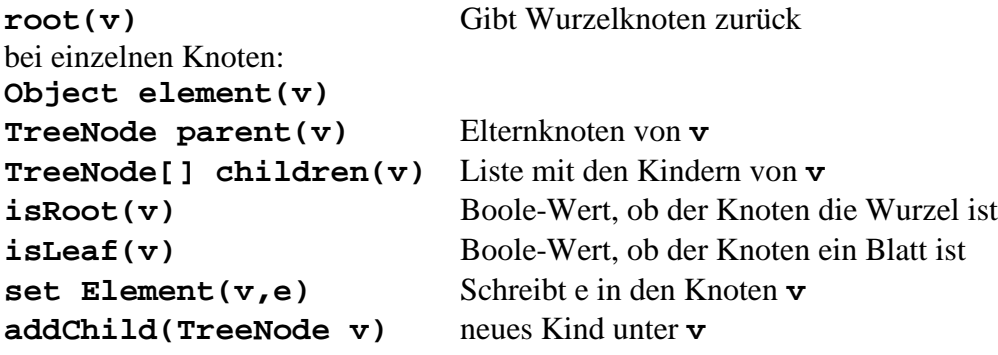

**Implementierung von depth als Methode von TreeNode**

```
int depth() {
    int d=0;
    if (!isRoot()) { // das ! steht für das Gegenteil
         d=1+parent().depth()
    return d;}
}
```
**Implementierung von** height **als Methode von** TreeNode

```
int height() {
     int h=0
     if (!isLeaf()) {
          for (i=0; i<children().length; i++) {
               if (h<children[i].height() {
                    h=i;}
     }
          return h;
```
**}**

# **Traversieren von Bäumen**

Das Traversieren von Bäumen ist das Aufzählen der Knoten eines Baums. Preorder-Traversierung: Für jeden Teilbaum besuche zuerst Wurzel v und dann rekursiv die Teilbäume unter den Kindern von v

Postorder-Traversierung: Besuche zuerst die Teilbäume der Kinder, dann v Inorder-Traversierung (nur bei binären Bäumen)

# **Binäre Bäume**

Geordneter Baum, jeder innere Knoten hat genau 2 Kinder (??? Nicht auch 1 Kind?)

- gewurzelt
- innere Knoten haben 2 Kinder
- Postorder-, Preorder-, Inorder-Traversierung
	- o Alle O(n)
	- o Rekursiv definiert
- Die Euler-Tour verallgemeinert alle 3 Traversierungen
- 1. Postorder: Der Wert bei den Knoten hängt vom Wert bei den Kindern ab (z. B. bei der Höhenberechnung)
- 2. Preorder
- 3. Inorder
- 4. (a) Sortieren von Einträgen im Binären Suchbaum
- 5. (b) Zeichnen von binären Bäumen: Knoten v->Koordinaten  $x(v)$ = Anzahl der Knoten von v in der Inorder-Traversierung, y(v) ist die Tiefe von v.

#### **Methoden bei Binären Bäumen**

```
leftChild(v)
rightChild(v)
sibling(v)
expandExternal(v) fügt 2 Kinder an Blatt an
removeAboveExternal()
```
#### **Grössenverhältnisse bei binären Bäumen mit der Höhe h**

- (0) Anzahl der Blätter = 1+Anzahl der inneren Knoten (Beweis mit Induktion über h)
- (1)  $h+1 = \text{Anbzahl}$  der Blätter  $\leq 2^h$
- (2)  $h+1 = <$  Anbzahl der inneren Knoten =  $< 2<sup>h</sup>$ -1
- (3)  $2h+1 = \text{Anbzahl aller Knoten} = \text{2}^{h+1}$

(4) 
$$
\log_2(n+1)-1 \le h \le \frac{n-1}{2}
$$

#### **Implementierung von Binären Bäumen**

#### Array-basierte Implementierung

Diese Implementierung verwendet eine kanonische Nummerierung der Knoten. Das bedeutet, dass die Knoten im vollständigen binären Baum von der Wurzel beginnend einfach ebenenweise durchgezählt werden. Das gilt auch, wenn der Baum nicht vollständig ist. Das hat den Vorteil, dass der Index der Kinder zu denen der Väter in Beziehung steht: Index $x_{\text{Kindlinks}} = 2*Index_{\text{Water}}$  und Index $x_{\text{kindrechts}} = 2*Index_{\text{Water}}+1$ .

#### Verkettete Strukturen für binäre Bäume

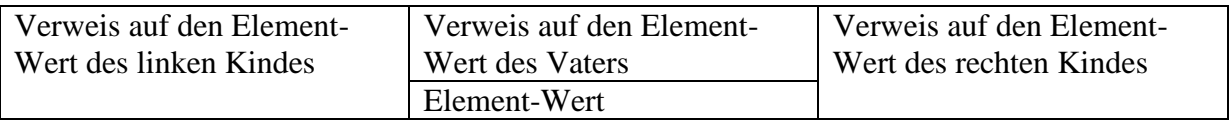

#### Verkettete Strukturen für allgemeine Bäume

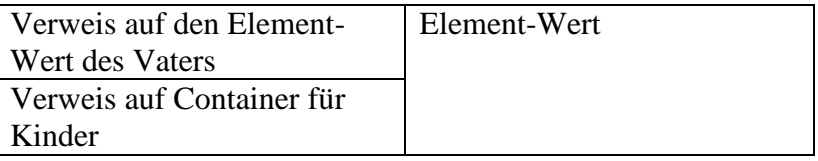

Simulation von allgemeinen Bäumen durch binäre Bäume

Regeln: Das erste Kind wird linker Sohn, Weitere Kinder werden rechte Kinder unter dem 1. Sohn. Die freien Stellen werden mit Dummy-Knoten gefüllt.

#### Entscheidungsbäume

Die inneren Knoten werden mit Ja/Nein-Fragen bestückt und die Blätter enthalten die Antworten/Lösungen.

Das Standard-Beispiel ist bergleichsbasiertes Sortieren. Dabei hält jedes Blatt eine der möglichen Reihenfolgen (n! verschiedene).

#### Die Untere Schranke für vergleichsbasiertes Sortieren

A sei irgendein Sortier-Algorithmus,  $T_A$  der Entscheidungsbaum dazu. Die Fragestellung ist, wie  $T_A$  bei der Eingabe  $a_1, a_2, \ldots, a_n$ ? Weiterhin nehmen wir an, dass jedes Blatt verschieden von allen anderen ist (die Elemente sind paarweise verschieden). Eine konkrete Eingabe ergibt den Weg zu einem Blatt. Die Weglänge entspricht dann der Mindestanzahl der notwendigen Operationen und somit der Komplexität. Der worstcase ist der laengste Weg zu einem Blatt. Die Topologie des Baumes wird durch den Sortieralgorithmus bestimmt. Für alle binären Bäume gilt: h+1=< Zahl Blätter =<  $2^h$ . Also muss T<sub>A</sub> mindestens n! Blätter haben, also 2<sup>h</sup>>=n! => h >=log<sub>2</sub>(n!)>log<sub>2</sub>((n/2)^(n/2)) = (n/2)log<sub>2</sub>(n/2)=Omega(nlog<sub>2</sub>n).

### **Prioritätswarteschlangen**

Die Daten haben zusätzlichen Schlüssel (keys). Die Schlüssel haben eine lineare, totale Ordnung (Zahlen oder Strings) =< linear.

1.  $\exists k, k' \ k \leq k'$  oder  $k' \leq k$  (total) 2.  $\exists k \ k \leq k$  (reflexiv) 3.  $\exists k, k' \, (k \leq k' \text{ und } k' \leq k)$  (antisymmetrisch) 4.  $\exists k, k', k'' \ (k \leq k' \land k' \leq k'') \Rightarrow k \leq k''$ 

#### FEHLENDES

Satz: Ein Heap, der n Elemente speichert, hat die Höhe  $h = \lceil \log_2 (n+1) \rceil$ 

Beweis:  $1+2+4+...+2^{h-2}+$ <br>mindestens 1 Eintrag auf vorletztem Level  $2^{h-1}$ <br>vorletztes Level voll  $1+2+4+...+2^{h-2}$ +  $1 \le n \le 1+2+...+2^{h-1}$  $2^{h-1} \le n \le 2^h - 1$  $2^{h-1}$  + 1 ≤ *n* + 1 ≤ 2<sup>*h*</sup> (logarithmieren)

### **Einfügen in dn Heap**

- 1. Finde erste freie Stelle
- 2. Füge Element dort ein und stelle Heapinvarianten wieder her
- 3. ggf. schrittweises Vertauschen des neuen Schlüssels nach oben bis kein Konflikt mehr, einmal
- 4. Aufwand: O(1) für das Vertauschen und insgesamt O(log(*n*)) Aufwand

### **Löschen**

Die Wurzel hat den minimalen Schlüssel

- 1. Entferne das "Loch"<br>2. Füge letztes Elemen
- 2. Füge letztes Element in "Loch" ein und versichern
- 3. Aufwand ist  $O(log(n))$

Satz: SelectionSort mit Heaps (Heap-Sort) hat den Aufwand O(*n*log(*n*)).

Beweis: 1. leerer Heap, 2. n-Mal einfügen, 3. n-Mal streichen.

Eine Heap-Konstruktion ist auch in linearer Zeit möglich. Das kann durch eine bottom-up Methode erreicht werden  $n=2<sup>h</sup> - 1$ 

# **Lineare Datenstruktur vs. Baumartiger Datenstruktur**

Die Implementierung einer Prioritätswarteschlange kann mit geordneten oder ungeordneten Sequenzen erfolgen. Eine weitere Methode sind Heaps (Einfügen und Miffff in O(log2n) I

### **Heapsort läuft in O(nlog2n)**

- 1. Phase: Baue Heap bottom-up  $(O(n))$
- 2. Phase: n Mal das Minimum entfernen  $\mathcal{O}(n \log_2 n)$ , in Summe  $\sum_{n=1}^{\infty} \mathcal{O}(n \log_2 n)$

Die Phase 2 ist nicht in  $o(n \log_2 n)$  möglich! Heap Sort ist nämlich vergleichsbasiert,

deswegen ist  $\Omega(n \log_2 n)$  die untere Schranke

Max-Heap statt Min Heap ist völlig analog!

# **ADT Dictionaries (Wörterbücher)**

Datenstruktur zur Verwaltung von Items mit Key Einfügen, Streichen, Suchen bzgl. Schlüssel möglich Beispiele sind Lexika, Telefonbücher, Kundendatei etc. Es werden geordnete und ungeordnete Wörterbücher unterschieden (dann zusätzliche Methoden)

### **Ein Wörterbuch als ADT**

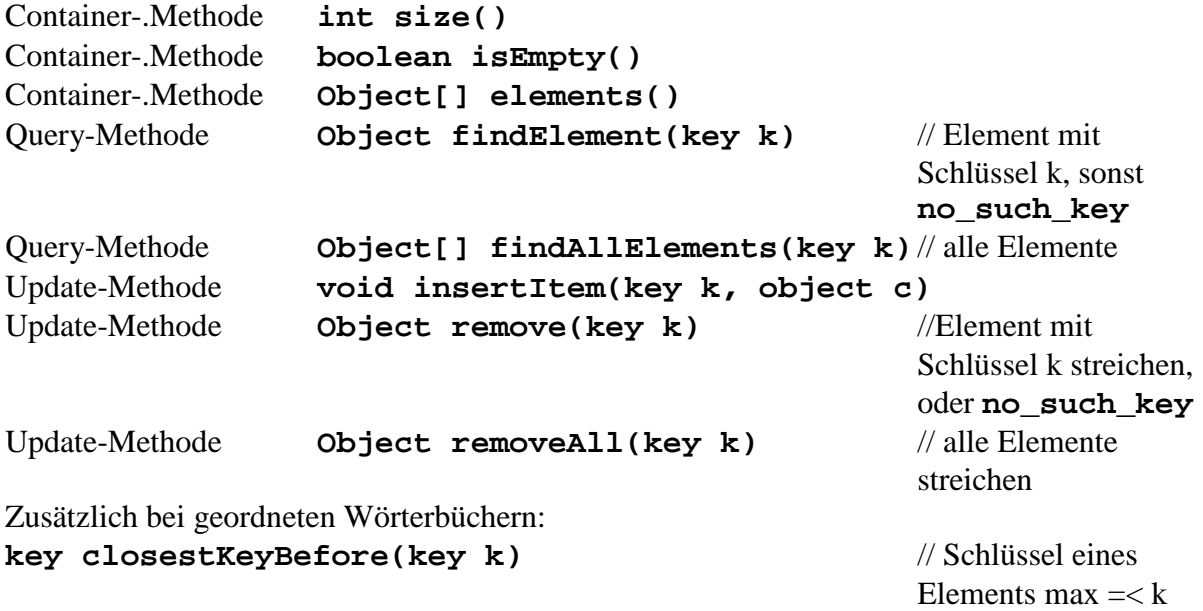

**Object closestElementBefore(key k)**

### **Einfache Implementierung eines Wörterbuches**

- 1. Ungeordnete Sequenz: Suchen/Entfernen hat O(n), Einfügen hat O(1). Beispiel: Log-Dateien
- 2. Array-basierte geordnete Sequenz: Suchen hat O(log2n) (Binärsuche), Einfügen/Entfernen hat O(n). Beispiel Lookup-Tables
- 3. Geordnete Wörterbücher mit verketteter Liste: Finden O(n) danach Einfügen/Steichen in  $O(1)$

# **Binärsuche**

Idee: Bei jedem Schritt wird der Suchbereich halbiert

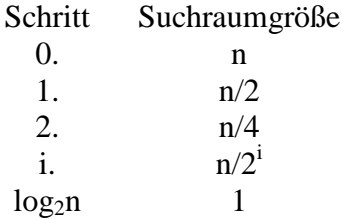

Pseudocode for Binary Search

```
Algorithm BinarySearch(S, k, low, high)
if low > high then
    return NO_SUCH_KEY
else
    mid <-(low+high)/2
     if k=key(mid) then
          return key(mid)
     else
```

```
if k<key(mid) then
     return BinarySearch(S, k, low, mid-1)
else
     return BinarySearch(S, k, mid+1, high)
```
# **Suchbäume**

Ein Suchbaum ist ein binärer Baum. Das bedeutet das jeder innere Knoten ein Item (key) des Wörterbuchs hält. Für die keys im linken Teilbaum unter v gilt v = < Schlüssel in v. Für die keys im rechten Teilbaum unter v gilt v => Schlüssel in v. Die Blätter sind Platzhalter.

#### **Pseudocode für Methode TreeSearch(k,v)**

Input: key k, Knoten v Output: Knoten w im Unterbaum  $T(v) <$ - gewurzelt in v w ist der innere Knoten mit dem Schlüssel k oder auch, anders ausgedrückt, w ist als Blatt bei Inorder-Traversierung zwischen den Schlüsseln<k und den Schlüsseln>k. **if v Blatt then**

```
return v;
if k=key(v) then
    return v
else
     if k<key(v) then
          return TreeSearch(k,T.leftChild(v));
     else return TreeSearch(k,T.rightChild(v));
```
#### **Methode Einfügen insertItem(k, e)**

Sei w ein gefundener Knoten bei **TreeSearch(k,T.root())**

- 1. Fall w ist Blatt: Speicherung von k,e in w, danach 2 neue Blätter für w. Die Information wird in den Inneren Knoten gehalten, die Blätter sind immer leer.
- 2. Fall w ist innerer Knoten: Zwei Möglichkeiten: grösster Schlüssel =< k oder kleinster Schlüssel  $>= k$

#### **Methode Enferne Knoten mit Schlüssel k**

Fall 1: Ein Kind von v ist Blatt

Fall 2: Beide Kinder sind innere Knoten

Durch Einfügen/Entfernen ändert sich die Gestalt des Baumes (Höhe und/oder

Knotenstruktur). Deswegen müssen Routinen implementiert werden, die dafür sorgen, dass der Baum möglichst balanciert bleibt.

### **Wörterbücher**

Sie bestehen aus Items=Key+Element Methoden sind Suchen, Einfügen, Streichen Implementation mit Listen oder mit Suchbäumen

#### **Beispiel Inverses Telefonbuch**

10-stellige Telefonnummern  $R=10^{10}$ -I, dabei werden nur n<<R benutzt. Anfragen sind Nummer nach Name. Lösungsmöglichkeiten

- 1. Array der Größe  $10^{10}$ : Die Antwortzeit ist  $\mathcal{O}(1)$ , aber der Speicherverbrauch ist immens.
- 2. Balancierte Suchbäume: Speicher ist  $\mathcal{O}(n)$  und die Antwortzeit ist  $\mathcal{O}(\log_2 n)$
- 3. Hashing

# **AVL-Bäume (nach Adelson-Velski, Landis, 1962)**

Die Höhe eines Knotens ist die Weglänge zu einem tiefsten Blatt unter *v*.

Definition: T ist ein AVL-Baum, wenn er die Höhen-Balance-Eigenschaft hat, d. h. ∀*v*∈*T* . Die Differenz der Höhen seiner Kinder ist =< 1.

```
Satz: Die Höhe eines AVL-Baumes mit n Einträgen ist \mathcal{O}(\log_2 n) und damit
              \Theta(\log_2 n).
```
Beweis: n(h)=minimale Anzahl innerer Knoten eines AVL-Baumes mit Höhe h.  $n(1)=1$  $n(2)=2$ 

$$
n(h)=1+n(h-1)+n(h-2)>fib(h)=\left(\frac{1+\sqrt{5}}{2}\right)^h>\sqrt{2}^h
$$

daraus folgt, dass Einfügen/Suchen/Streichen in  $\mathcal{O}(\log_2 n)$ -Zeit erfolgen kann.

Aber: Die Balance-Eigenschaft kann dabei verloren gehen.

#### **Wiederherstellen der AVL-Struktur textuell**

- 1. Bei Einfügen von Knoten *v* bleibt der Baum balanciert: Betrachte den Weg von *v* zur Wurzel Sei *z* der erste Knoten mit Höhendifferenz 2 Nachfolger von *z* seien *y* und *x*
- 2. Bei Einfügen von Knoten *v* entsteht Ungleichgewicht: auf dem Weg zur Wurzel von *v* aus wird erstmals bei *z* Konflikt erzeugt: *y* sei Kind mit größerer Höhe und *x* sei Kind von *y* mit größerer oder gleicher Höhe

### **Wiederherstellen der AVL-Struktur graphisch**

Beim Einfügen von Knoten in AVL-Bäumen, kann es in der Hinsicht zu Problemen kommen, dass nach dieser Operation kein AVL-Baum mehr vorliegt. Wenn man also die "Balance" als Differenz zwischen der Höhe des linken und rechten Teilbaumes ansieht, so kann sich beispielsweise aus

Derartige Effekte können durch die sogenannte *Rotation* oder auch *Doppelrotation* "repariert" werden. Verletzungen des AVL-Merkmals können also beispielsweise auftreten beim

- 1. Einfügen eines Knoten in den linken Teilbaum des linken Sohnes,
- 2. Einfügen eines Knoten in den rechten Teilbaum des linken Sohnes,
- 3. Einfügen eines Knoten in den linken Teilbaum des rechten Sohnes,
- 4. Einfügen eines Knoten in den rechten Teilbaum des rechten Sohnes,

Die Rotationsoperationen seien bildhaft dargestellt:

### Rotation

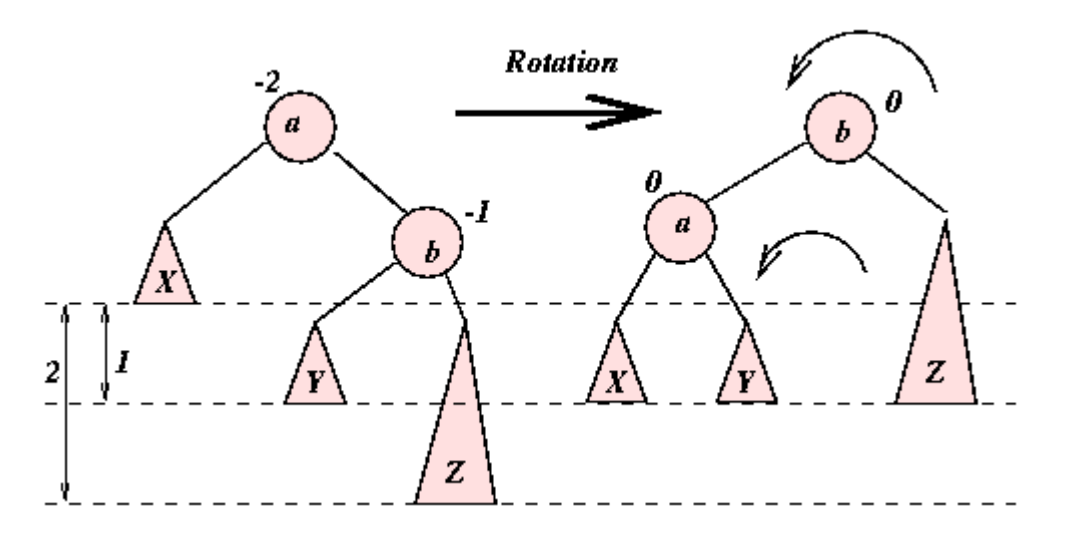

Hierbei werden also zunächst eine Rotation mit dem rechten Kind nach links und dann eine analoge Operation nach rechts vorgenommen.

### Doppelrotation

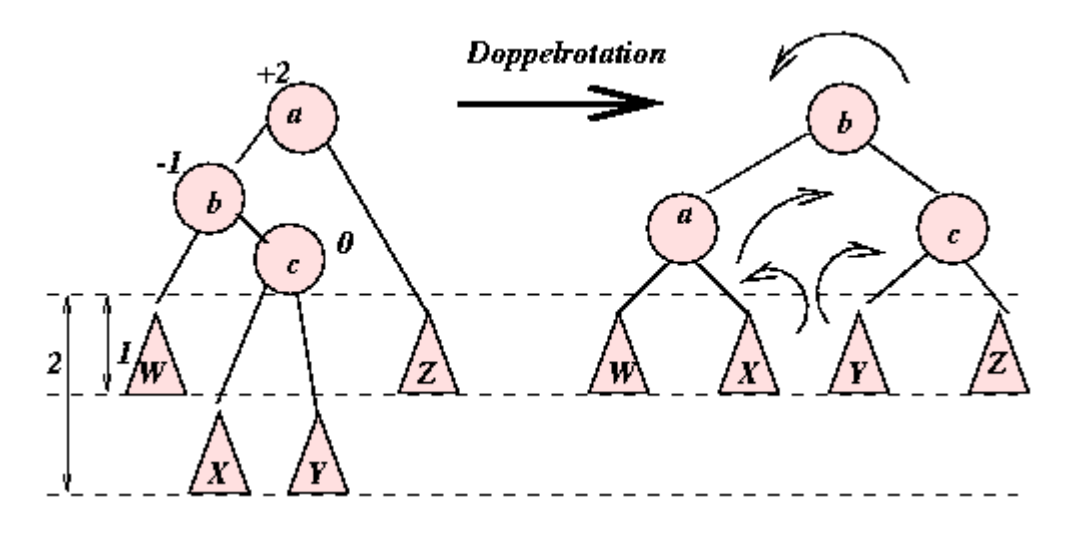

Hierbei wird mit dem linken Kind die Doppelrotation nach rechts begonnen und die Rotation dann spiegelbildlich nach links doppelt ausgeführt. Sie wird zum Beispiel in den oben genannten Einfügefällen für die zweite und dritte Art verwendet.

Dazu siehe auch ein Applet unter www.ibr.cs.tu-bs.de/lehre/ss98/audii/applets/avlbaum/

Ziel der ausgeglichenen bzw. AVL-Bäume ist es, stets eine durchschnittliche Suchzeit von  $\mathcal{O}(\log_2 n)$  zu erreichen.

# **Kosten der Rotationen bei AVL-Bäumen**

Alle Operationen (außer  $size$ ,  $issEmpty$ ) haben 2 Phasen: down (jeweils Kosten von  $\mathcal{O}(1)$ pro Level; die Anzahl der Level ist immer  $\mathcal{O}(\log_2 n)$  und up mit updates (jeweils Kosten von  $\mathcal{O}(1)$  pro Level; die Anzahl der Level ist immer  $\mathcal{O}(\log_2 n)$ )

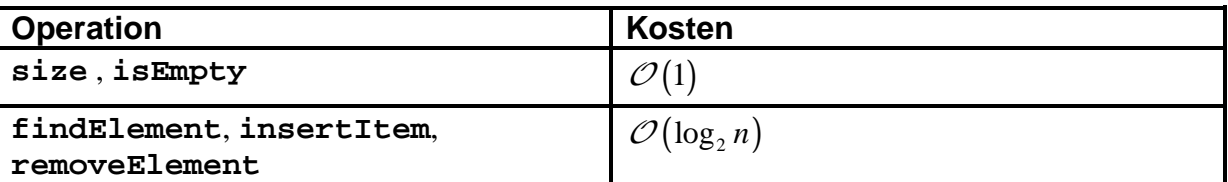

# **ADTs um den Such-Aufwand gering zu halten**

#### **Wörterbücher**

### **Balancierte Suchbäume**

#### AVL-Bäume

#### Rot-Schwarz-Bäume

Der Rot-Schwarz-Baum ist ein binärer Suchbaum mit gefärbten Knoten (rot oder schwarz) Regeln:

- 1. Jeder Knoten ist rot oder Schwarz
- 2. Jedes Blatt ist schwarz
- 3. Wenn ein Knoten Rot ist, dann sind die Kinder schwarz
- 4. Die Wurzel ist schwarz
- 5. Jeder Weg von einem Knoten zu einem tieferen Blatt hat gleichviele schwarze Knoten

#### (2,4)-Bäume

Keine Binärbäume, die inneren Knoten haben 2,3 oder 4 Kinder

# **Hashing**

Hashfunktionen wurden in der Informatik für schnelle Sortier- und Suchverfahren eingeführt. Die Geschwindigkeitssteigerung wurde durch die Komprimierung der Eingabedaten erreicht: Unterschiedliche Eingaben unterschiedlicher Länge erhalten gleiche Ausgabewerte (Hashwerte) gleicher Länge.

Dabei wird eine dynamische Menge S verwaltet, die sich in einem Universum U befindet. U hat sehr viele Elemente im Vergleich zu S.

###fehlendes###

Beim Hashing stellen sich 2 Probleme:

1. Welche Hashfunktion verwendet man?

Divisionsmethode:  $h(k) = k \mod m$ , dabei muss *m* prim sein

Beispiel zur Divisionsmethode

*h*′(*k* ) = *k* mod13 , es soll die Liste (18, 41, 22, 44, 59, 32, 31, 73) verarbeitet werden:

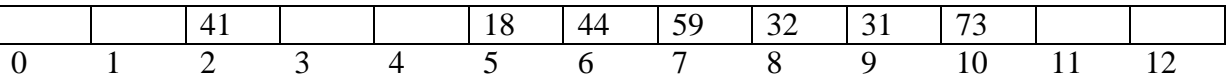

Dabei stellt sich das Problem des Clustering. Alternativ dazu kann man Chairing durchführen: Dabei wird ist ein Eintrag in eine Hashtabelle ein Verweiss auf eine verkettete Liste. Der Belegungsfaktor ist n/m (erreichte Listenlänge).

Die erwarteten Kosten der Operationen sind für die erfolgreiches Suche  $\mathcal{O}|1$ 2 *n m*  $\begin{pmatrix} n \end{pmatrix}$  $\left(1+\frac{m}{2}\right)$  $\mathcal{O}\left(1+\frac{m}{2}\right)$ , für die

erfolglose Suche sind sie  $\mathcal{O}\left(1+\frac{n}{n}\right)$ *m*  $\binom{n}{\cdot}$  $\left(1+\frac{n}{m}\right)$  $\mathcal C$ 

2. Wie behandelt man Kollisionen (mehrere Schlüssel in eine Position)

- Offenes Adressieren: *h* :*U* ×{0,1,...,*m* −1} →{0,...,*m* −1}; Wenn ein Slot schon existiert, dann suche weiter nach einem freien Slot!

Die Sondierungsfolge (sollte Permutation aus  $S_m$  sein):

 $\langle h(k,0), h(k,1), h(k,2),..., h(k,m-1), \rangle$ 

- Lineares Sondieren:  $h'$ : $U \rightarrow \{0,...,m-1\}$ , Hashfunktion  $h(k,i) = (h'(k)+i) \mod m$
- Quadratisch:  $h(k,i) = (h'(k) + c_1 i + c_2 i) \mod m$

Weitere Möglichkeiten sind Dynamisches Hashing (die Tabellengröße wird zur Laufzeit angepasst) und Universelles Hashing (die Hashfunktion wird zufällig gewählt).

# **Erweiterung Graphentheorie**

# **Kürzeste Wege in Graphen (Dijkstra)**

Ein Beispiel ist das Ausrechnen des kürzesten oder des billigsten Weges von A nach B im Bahnnetz. Es sei  $G = (V, E)$  ein gerichteter Graph

 $w: E \to R$  ist die Gewichtsfunktion (z. B. Länge, Kosten,...)  $(e)$ auf.Weg  $(Weg)$ *e*  $w(Weg) = \sum w(e)$ 

Start *s*, Ziel *t*. Die Aufgabe ist die Bestimmung des kürzesten (leichtesten) Wegs von *s* nach *t*. Single-source-shortest-paths: Kürzeste Wege von *s* zu allen anderen Knoten!

Die Breitensuche ist ein Spezialfall von Single-source-shortest-paths mit Weg-Gewichten von 1. Die zentrale Eigenschaft von Kürzesten Wegen ist, dass sie wiederum Kürzeste Wege als Teilwege enthalten (diese Eigenschaft gilt nicht für längste Wege, also auch TSP-Problem!)

- Zentrale Eigenschaft: Kürzeste Wege enthalten wiederum Kürzeste Wege als Teilmenge
- Bestimmen eines Baums von kürzesten Wegen von s zu anderen Knoten. Diese werden als π-Zeiger abgespeichert:  $\pi(v)$  Vorgänger von v auf kürzestem Weg von s nach v

### **Algorithmus von Dijkstra**

Greedy-Verfahren, analog zum Prim-MST

In jedem Schritt vergrößern wir die Menge S der Knoten, von denen wir die kürzesten Wege schon bestimmt haben. Ein Knoten  $v \in V \setminus S$  (noch nicht erreicht) bekokmmt einen Schlüssel *d* [*v*] =Länge des bisher bekannten kürzesten Weges zu *v* (Initialisierungswert ist ∞ ). Die Kosten in  $V \setminus S$  sind in einer Prioritätswarteschlange bezüglich  $d \mid$  abgelegt. Dann wird das Minimum aus  $V \ S$  verwendet.

Relaxierungsschritt: Überprüfe für alle Nachbarn v von u, ob  $d[u] + w(u, v) < d[v]$ . Wenn das gilt, dann update von  $d[v]$  nach  $\pi[v] = u$ 

Pseudocode für Dijkstra

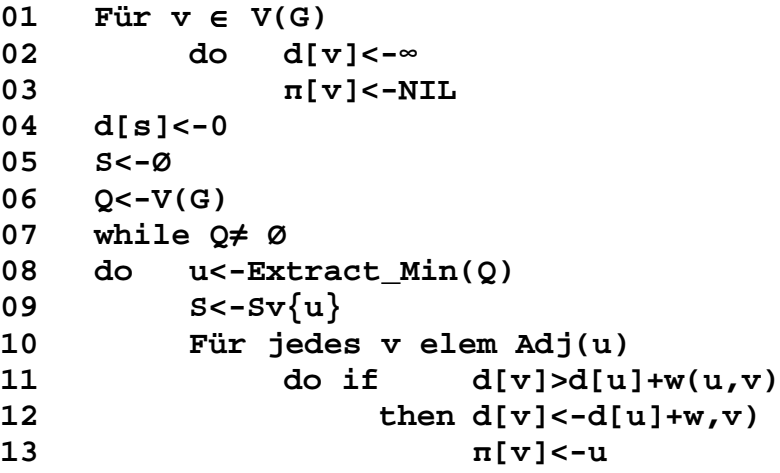